## **ЦИКЛ ЛАБОРАТОРНЫХ РАБОТ**

## **ПО ИССЛЕДОВАНИЮ ХРОМАТИЧЕСКОЙ ДИСПЕРСИИ В ОДНОМОДОВЫХ ОПТИЧЕСКИХ ВОЛОКНАХ И СПОСОБОВ ЕЕ КОМПЕНСАЦИИ**

## **ОПИСАНИЕ МОДЕЛИРУЕМОЙ ЛАБОРАТОРНОЙ УСТАНОВКИ**

#### **Общие сведения.**

В лабораторной работе моделируется установка (рис. 1), которая включает:

 Набор переключаемых одномодовых лазерных источников излучения с фиксированными длинами волн в диапазоне 1518-1586 нм с шагом 4 нм (Набор источников для перекрытия диапазона DWDM). Для проведения исследований в лабораторной установке предусмотрено изменение:

ширины спектра излучения источников в пределах от 0.0001 до 3 нм, длительности импульсов гауссовской формы в пределах от 0.001 до 10 нс, параметров паразитной линейной частотной модуляции («чирпинга») в пределах от -2 до 2.

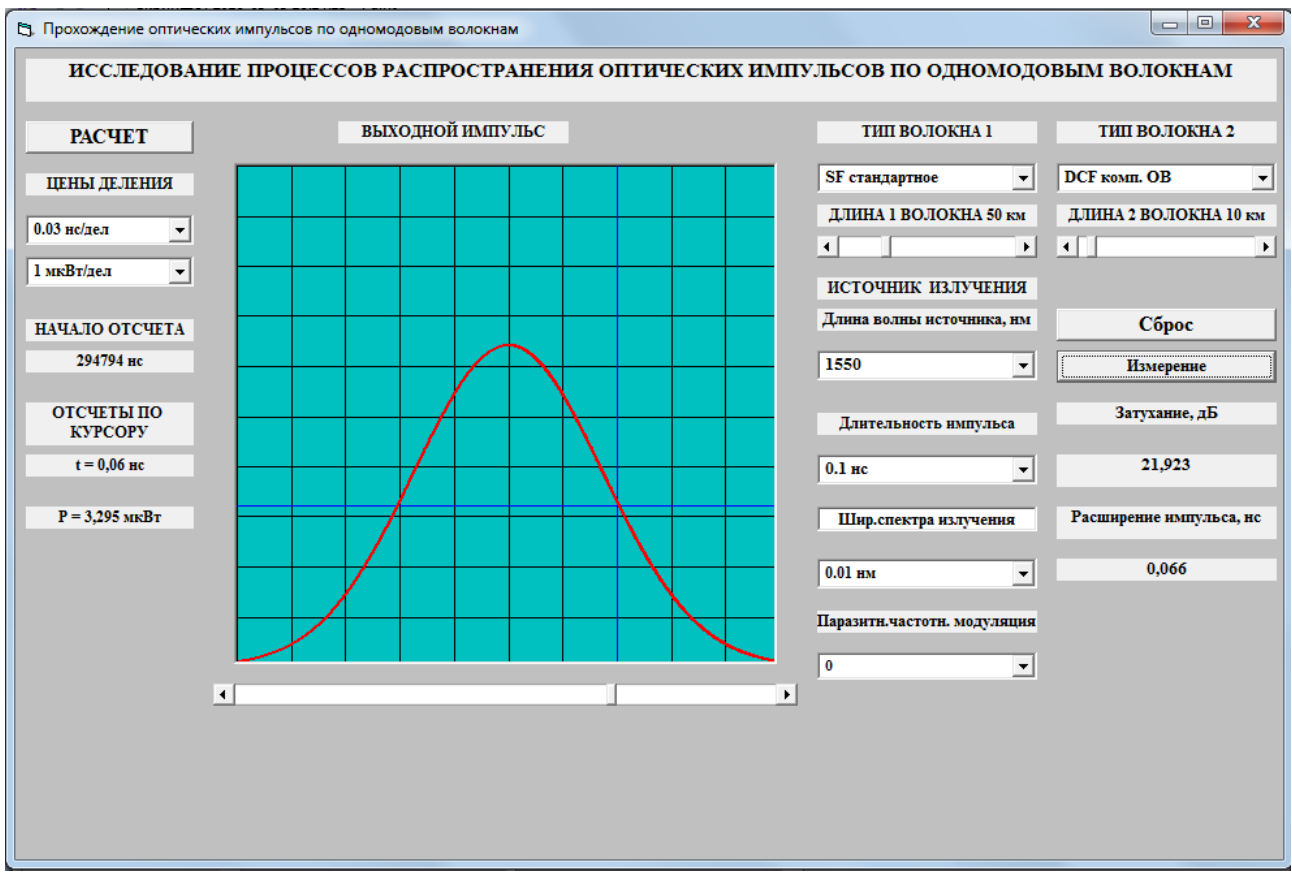

Рис. 1. Внешний вид экрана лабораторной установки

- Фотоприемное устройство с коррекцией чувствительности на каждой длине волны источников излучения.
- Осциллограф, работающий в режиме внешней синхронизации и снабженный функциями:

отображения формы входного и выходного импульсов,

регулировками в широких пределах цен деления по осям Х (времени) и Y (мощности),

измерения времени задержки вершины выходного импульса относительно вершины входного,

измерения мгновенного значения мощности входного и выходного импульса с помощью курсора, который позволяет выбрать момент времени по отношению к вершине импульса,

- Систему полуавтоматической обработки результатов измерения, позволяющую рассчитать затухание и расширение импульса в линейном тракте.
- Линейный тракт, состоящий из двух последовательно соединенных ОВ нескольких типов, длины ОВ могут изменяться в пределах от 0 до 200 км.

На экране осциллографа можно наблюдать формы оптических импульсов на входе в линейный оптический тракт (ЛОТ) и на его выходе. Для переключения наблюдаемых импульсов используется клавиша «РАСЧЕТ». Входные и выходные импульсы располагаются в центральной части экрана осциллографа.

Для удобства измерения длительностей входного и выходного импульсов с помощью вертикального курсора уровень половинной амплитуды (мощности) показан горизонтальным синим курсором. Для измерения полуширины длительности входного или выходного импульсов вертикальный курсор совмещается с точкой пересечения горизонтального курсора и фронта импульса. Вертикальный курсор перемещается с помощью движка на горизонтальной линейке под экраном осциллографа.

Задержка выходного импульса по отношению к входному может быть определена в окне «НАЧАЛО ОТСЧЕТА», которое расположено слева от экрана осциллографа. Там же располагаются окна для отсчета времени и мощности в точк, определяемой положением вертикального курсора. Слева от экрана осциллографа также располагаются переключатели цен деления по горизонтальной и вертикальной осям осциллографа.

С правой стороны от экрана осциллографа располагается переключатель типов двух одномодовых ОВ, который позволяет выбрать для исследования:

- 1. стандартное ОВ (SF) в соответствии с рекомендациями МСЭ G.652,
- 2. стандартное ОВ (SF) в соответствии с рекомендациями МСЭ G.652D без водяного пика затухания,
- 3. ОВ со смещенной дисперсией (DSF), в соответствии с рекомендациями МСЭ G.653,
- 4. ОВ с ненулевой положительной смещенной дисперсией (+D NZDSF) в соответствии с рекомендациями МСЭ G655,
- 5. ОВ с ненулевой отрицательной смещенной дисперсией (-D NZDSF) в соответствии с рекомендациями МСЭ G.655,
- 6. ОВ для компенсации положительной хроматической дисперсии (DCF).

Под переключателями типа ОВ располагаются регуляторы, позволяющие изменять длины двух исследуемых ОВ.

Отметим, что реальные источники излучения могут иметь частотную модуляцию (чирпинг), величину которой также можно задавать с помощью переключателя «Индекс частотной модуляции».

#### **Процедура измерения параметров оптического импульса, выходящего из ОВ.**

Для измерения затухания *а* (дБ) и расширения выходных импульсов *Δt* (нс) в исследуемом линейном тракте в полуавтоматическом режиме необходимо:

вертикальный курсор совместить с максимальным значением мощности выходного импульса (*t=0*) и нажать кнопку «Сброс»;

совместить вертикальный курсор с точкой пересечения горизонтального курсора с огибающей выходного импульса и нажать кнопку «Измерение»;

произвести отсчет величин затухания *а* (дБ) и расширения выходных импульсов *Δt* (нс) с экрана лабораторной установки.

#### **ЛАБОРАТОРНАЯ РАБОТА № 1**

### **«Исследование зависимостей коэффициентов затухания и хроматической дисперсии оптических волокон от длины волны»**

#### **Цель работы:**

Изучение процессов распространения оптических импульсов по одномодовым оптическим волокнам (ОВ) различных типов, методов экспериментального определения параметров ОВ – коэффициентов затухания и хроматической дисперсии.

#### **ПОРЯДОК ВЫПОЛНЕНИЯ РАБОТЫ**

1.1. Получите у преподавателя типы двух исследуемых ОВ, их длины *L*, скорости передачи *B* (Гбит/c), число каналов DWDM *N*, интервал между соседними каналами *Δν (МГц)*, ширину спектра излучения источника *Δλ*. В таблице 1.1 приведено несколько типовых вариантов заданий.

Таблица 1.1. Примерные варианты заданий на выполнение лабораторной  $p_96$ оты

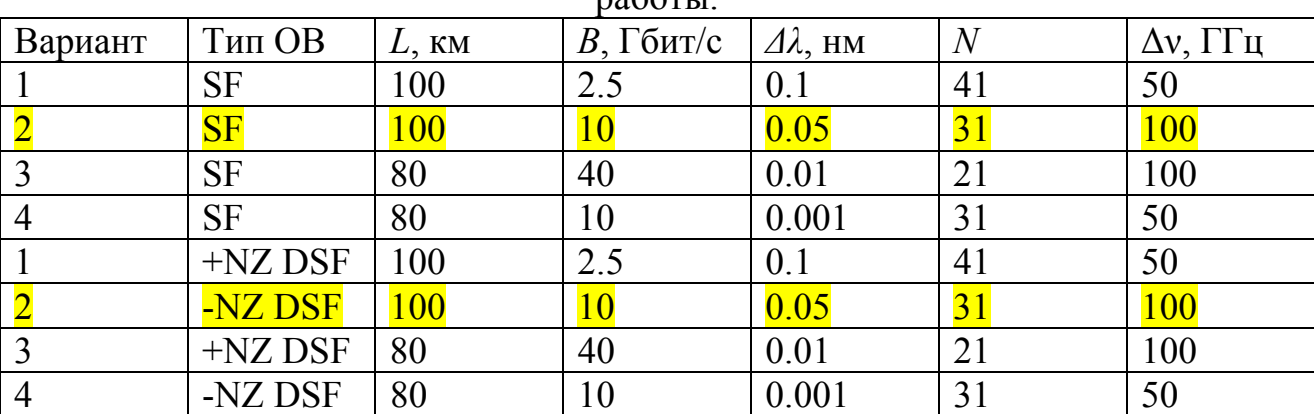

Для центрального канала выберите частоту *ν0*=194 ТГц (40 канал сетки DWDM с межканальным интервалом  $\Delta v = 100 \Gamma \Gamma \mu$ ).

1.2. Проведите предварительные расчеты

Определите частоты крайних каналов по выражениям

$$
\nu_{\min} = \nu_0 - \frac{N - l}{2} \cdot \Delta \nu \text{ W} \nu_{\max} = \nu_0 + \frac{N - l}{2} \cdot \Delta \nu. \tag{1.1}
$$

Определите длины волн центрального и крайних каналов по выражениям

$$
\lambda = \frac{c}{v},\tag{1.2}
$$

где *с* – скорость света в вакууме.

Определите длительность входного импульса по выражению

$$
t_u = \frac{I}{4B} \,. \tag{1.3}
$$

Для исследований выберите значения длин волн и длительности импульса, наиболее близкие к рассчитанным, и соответствующие тем, которые используются в экспериментальной установке.

Примите максимально допустимое расширение импульса  $\Delta t_d = t_u$ .

 $(1.4)$ 

- 1.3. С помощью выберите тип переключателей заданного первого преподавателем исследуемого ОВ типа SF. Установите его длину. Установите длину второго ОВ равной 0.
- 1.4. Установите заданную ширину спектра излучения источника  $\Delta\lambda$  и длительность импульса t<sub>u</sub>. Проверьте, что частотная **МОДУЛЯЦИЯ** источника излучения равна С=0.
- $1.5.$ Определите параметры входного импульса: его максимальную мощность (амплитуду) и ширину на уровне 0.5 от амплитуды, используя вертикальный курсор и отсчеты по шкале времени  $t$  и мощности  $P$ .
- $1.6.$ Нажмите клавишу «Расчет» и изменением цен деления по вертикальной и горизонтальной шкалам добейтесь наглядного изображения выходного импульса. Изображение должно занимать большую часть экрана, но не выходить за его пределы.
- $1.7.$ Поочередно выставляя рассчитанные длины волн  $\lambda_{min}$ ,  $\lambda_0$ ,  $\lambda_{max}$ , проведите измерения затухания а и расширения импульса  $\Delta t$  за счет хроматической дисперсии. Сначала для первого заданного преподавателем ОВ, а затем для второго. Исходные данные и все результаты экспериментов занесите в таблицу 1.2.
- 1.8. Определите задержку выходного импульса, которая определяет начало отсчета выходного импульса  $t_3$ . При этом вертикальный курсор должен быть совмещен с максимальным значением мощности. Отсчет по курсору должен быть равен  $t=0$ .
- 1.9. Для определения затухания а и величины расширения импульса  $\Delta t$ используйте уже описанную процедуру.
- 1.10. Проведите расчеты скорости распространения оптических импульсов  $V$ . коэффициента затухания  $\alpha$  и удельного расширения импульсов  $\delta t$  для всех длин волн по следующим формулам:

$$
V_g = \frac{L}{t_3} (1.5) \qquad \alpha = \frac{a}{L} (1.6) \qquad \delta t = \frac{\Delta t}{L} (1.7)
$$

и внесите результаты расчетов в таблицу 1.2.

1.11. Проанализируйте результаты моделирования процессов распространения оптических сигналов с DWDM, приведенных в таблице 1.2. Сделайте вывод о возможности использования исследуемых ОВ для построения ВОСС по критерию

 $\Delta t \leq \Delta t$ <sub>d</sub>.

 $(1.8)$ 

В таблице 1.2 отметьте возможность использования знаком +, а невозможность знаком -.

|                                      |      |                |           |                     |       | - - - | $ -$         |             |                   |             |
|--------------------------------------|------|----------------|-----------|---------------------|-------|-------|--------------|-------------|-------------------|-------------|
| Исх. Данные                          | $L=$ | $K\mathcal{M}$ | $B=$      | $\Gamma \Gamma u/c$ | $N =$ |       | $\Delta v =$ | $M\Gamma$ u | $\Delta\lambda =$ | ${\cal HM}$ |
| Тип ОВ                               |      |                | <b>SF</b> |                     |       |       |              |             |                   |             |
| $\lambda$ , HM                       | min  |                | $\theta$  |                     | max   | min   |              | $\theta$    |                   | max         |
|                                      |      |                |           |                     |       |       |              |             |                   |             |
| $P_l$ , MBT                          |      |                |           |                     |       |       |              |             |                   |             |
| $t_3$ , HC                           |      |                |           |                     |       |       |              |             |                   |             |
| $a, \overline{A}$ Б                  |      |                |           |                     |       |       |              |             |                   |             |
| $\varDelta t$ , $\pi c$              |      |                |           |                     |       |       |              |             |                   |             |
| $V$ , KM/C                           |      |                |           |                     |       |       |              |             |                   |             |
| $\alpha$ , д $\frac{1}{2}$ км        |      |                |           |                     |       |       |              |             |                   |             |
| $\Delta t/\Delta l$ , nc/ $\kappa$ M |      |                |           |                     |       |       |              |             |                   |             |
| Возможность                          |      |                |           |                     |       |       |              |             |                   |             |
| использования                        |      |                |           |                     |       |       |              |             |                   |             |

Таблица 1.2. Результаты экспериментальных исследований и расчетов.

## **СОДЕРЖАНИЕ ОТЧЕТА**

- 1. Исходные данные. Результаты предварительных расчетов и расчетов по экспериментальных данных.
- 2. Таблица 1.2 с исходными данными, результатами исследований и расчетов.
- 3. Выводы.

## **КОНТРОЛЬНЫЕ ВОПРОСЫ**

- 1. Типы одномодовых ОВ (ОМ ОВ). Их назначение.
- 2. Нормированная частота. Длина волны отсечки. Условие одномодовости.
- 3. Длина волны нулевой дисперсии для разных типов ОМ ОВ.
- 4. Зависимость коэффициента затухания от длины волны для различных типов ОВ.
- 5. Диаметр модового поля для разных типов ОМ ОВ.
- 6. Хроматическая дисперсия для разных типов ОМ ОВ.
- 7. Материальная и волноводная дисперсии ОМ ОВ.

#### ЛАБОРАТОРНАЯ РАБОТА № 2

#### «Исследование возможностей компенсации хроматической дисперсии в стандартных ОМ ОВ с помощью специальных ОВ для компенсации ХД»

#### Цель работы:

Изучение процессов компенсации или уменьшения влияния хроматической дисперсии в одномодовых ОВ путем последовательного включения двух ОВ с противоположными знаками хроматической дисперсии.

## ПОРЯДОК ВЫПОЛНЕНИЯ РАБОТЫ

- $2.1.$ Работу выполнять с использованием исходных данных, заданных преподавателем в первой работе.
- $2.2.$ Для ОВ типа SF подключите последовательно второе ОВ типа DCF для компенсации хроматической дисперсии.
- $2.3$ Определите оптимальную длину компенсирующего ОВ, которая обеспечивает выполнение условия (1.8) и при этом обеспечивает минимальное затухание. Используйте измерение величин а и  $\Delta t$  для системы DWDM. Изменяйте центрального канала ДЛИНУ компенсирующего ОВ по алгоритму последовательных приближений (шагов). Результаты всех измерений записывайте в таблицу 2.1. Целями измерения являются выполнение двух условий, которые проверяются после каждого шага:

первое безусловное  $\Delta t \leq \Delta t$ ;  $(1.8)$ 

второе при условии достижения первого безусловного условия состоит в минимизации величины затухания линейном тракте (поиск  $\mathbf{B}$ оптимальной длины компенсирующего ОВ).

Количество шагов лолжно быть минимальным определяется  $\overline{M}$ необходимой точностью достижения цели.

 $2.4.$ Последовательное приближение осуществляется шагами, т.е. длина компенсирующего ОВ Lk изменяется на каждом  $i$  - шаге на величину  $\Delta L_i = \Delta L_{i-1} / 2$  $(2.1)$ 

либо в сторону увеличения, либо в сторону уменьшения по выражению  $Lk_i = Lk_{i-1} \pm \Delta L_{i-1}$ .  $(2.2)$ 

Знак в выражении (2.2) выбирается в зависимости от результатов *і* - го и  $i-l$  измерения, т.е.

Знак в выражении (2.2) сохраняется, если

 $(2.3a)$  $\Delta t_i \leq \Delta t_{i-1}$ 

и меняется на противоположный, если

 $\Delta t_i > \Delta t_{i-1}$ .

 $(2.36)$ 

В качестве начального значения длины компенсирующего ОВ принимаем  $(2.4a)$  $Lk_0 = L/2$ ,

а величину первого шага принимаем

$$
\Delta L_1 = L/4, \text{ T.e. } Lk_1 = L/4. \tag{2.46}
$$

Задамся количеством шагов *п* из условия

$$
\Delta L_n = \frac{L}{2^n} < \Delta L_d \,,\tag{2.5}
$$

где  $\varDelta L$ <sub>a</sub> допустимая дискретность определения ДЛИНЫ компенсирующего ОВ, например  $\Delta L_a$ =100 м (уточните у преподавателя). Определите необходимое количество измерений по выражению

$$
n \ge \frac{\ln(L/\Delta L_d)}{\ln(2)}.\tag{2.6}
$$

Последовательно устанавливая значения длины компенсирующего ОВ в  $2.5$ соответствии с предлагаемым алгоритмом, определяйте значения а и  $\Delta t$ для центрального канала системы DWDM и записывайте их в таблицу  $2.1$ 

Таблица 2.1. Результаты процесса подбора оптимальной длины компенсирующего OB

| $\frac{1}{2}$                       |     |     |      |      |      |       |       |       |        |
|-------------------------------------|-----|-----|------|------|------|-------|-------|-------|--------|
| <b>I</b> IIa2                       |     |     |      |      | 4    |       | 6     | −     | 8      |
| $Lk, \kappa m$                      | L/2 | L/4 |      |      |      |       |       |       |        |
|                                     |     |     |      |      |      |       |       |       |        |
| $\Delta L$ , $\kappa$ <i>M</i>      | L/4 | L/8 | L/16 | L/32 | L/64 | L/128 | L/256 | L/512 | L/1024 |
|                                     |     |     |      |      |      |       |       |       |        |
| $P_l$ , $MBm$                       |     |     |      |      |      |       |       |       |        |
| $\Delta t$ , nc                     |     |     |      |      |      |       |       |       |        |
| $\overline{a}, \overline{\partial}$ |     |     |      |      |      |       |       |       |        |
| Выбор                               |     |     |      |      |      |       |       |       |        |

В ячейки для Lk и AL поместите числовые значения.

 $2.6.$ Из таблицы 2.1 определите диапазон изменения длин компенсирующего ОВ, при котором расширение импульса меньше или равно допустимому значению.

Выберите из этого диапазона длину компенсирующего ОВ, при которой минимально затухание.

 $2.7.$ При выбранной длине компенсирующего ОВ Lk определите величины  $\Delta t$ и а для центральной и крайних длин волн системы DWDM и поместите их в таблицу 2.2. Определите максимальный разброс величин  $P<sub>1</sub>$ ,  $\Delta t$  и а между каналами системы DWDM.

Таблина 2.2. Результаты экспериментальных исслелований.

| $Lk=$<br>ĸм                                                        |     |     | Макс. разбросы   |
|--------------------------------------------------------------------|-----|-----|------------------|
| $\lambda$ , $HM$                                                   | min | max | между<br>величин |
|                                                                    |     |     | каналами         |
| $P_l$ , $MBm$                                                      |     |     |                  |
|                                                                    |     |     |                  |
| $\frac{\Delta t, nc}{a, \, \partial B}$<br>$\frac{p_0, \, mBm}{P}$ |     |     |                  |
|                                                                    |     |     |                  |
|                                                                    |     |     |                  |

Примите пороговую мощность шума на входе фотоприемного устройства 2.8. для скорости передачи  $B_0=1$  Гбит/с равной  $P_{10}=10^{-5}$  Вт. Определите пороговую мошность для заданной скорости передачи по выражению

$$
P_l = P_{l0} \cdot \sqrt{\frac{B}{B_0}} \,. \tag{2.7}
$$

2.9. Учитывая величину затухания для центрального и крайних каналов DWDM, определите требуемую для них входную мощность по выражению:

$$
P_{0i} = P_i \cdot dec\left(\frac{a_i}{10}\right). \tag{2.8}
$$

Оператор в выражении (2.8) выполняет функцию  $dec(x)=10^x$ . Результаты расчетов занесите в таблицу 2.2.

#### СОДЕРЖАНИЕ ОТЧЕТА

- 1. Исходные данные, таблицы 2.1 и 2.2 с результатами измерений и расчетов.
- 2. Графики зависимостей  $\Delta t$  и а от  $(L_k)$  для центрального канала..
- 3 Выволы

#### КОНТРОЛЬНЫЕ ВОПРОСЫ

- 1. Хроматическая дисперсия и затухание в стандартном ОВ. Зависимость от частоты.
- 2. Хроматическая дисперсия и затухание в ОВ для компенсации хроматической дисперсии. Зависимость от частоты.
- 3. Расчет расширения импульса за счет хроматической дисперсии с учетом компенсирующего OB.
- 4. Расчет общего затухания линейного тракта с учетом затухания в компенсирующем OB.
- 5. Увеличение затухания оптических импульсов за счет хроматической лисперсии.
- 6. В чем суть оптимальной компенсации хроматической дисперсии.

#### ЛАБОРАТОРНАЯ РАБОТА № 3

#### «Исследование возможностей компенсации хроматической дисперсии в ОМ ОВ с ненулевой смещенной дисперсией с помощью источников излучения с частотной модуляцией»

#### Пель работы:

Изучение процессов компенсации или уменьшения влияния хроматической дисперсии в одномодовых OB с ненулевой смещенной дисперсией (NZ DSF) с помощью источников излучения с частотной модуляцией (чирпингом).

#### ПОРЯДОК ВЫПОЛНЕНИЯ РАБОТЫ

- $3.1.$ Работу выполнять с использованием исходных данных, заданных преподавателем в первой работе.
- $3.2.$ типа NZ Для ОВ **DSF** определите оптимальную величину относительной частотной модуляции импульсов (чирпинга)

$$
C = T_0^2 \cdot \frac{d\omega}{dT} \tag{3.1}
$$

 $3.3.$ Последовательно изменяя величину индекса частотной модуляции источника излучения, измеряйте мощность выходного импульса, а также величины затухания а и расширения импульса  $\Delta t$  для центрального канала системы DWDM. Исходные данные и результаты измерений занесите в таблицу 3.1.

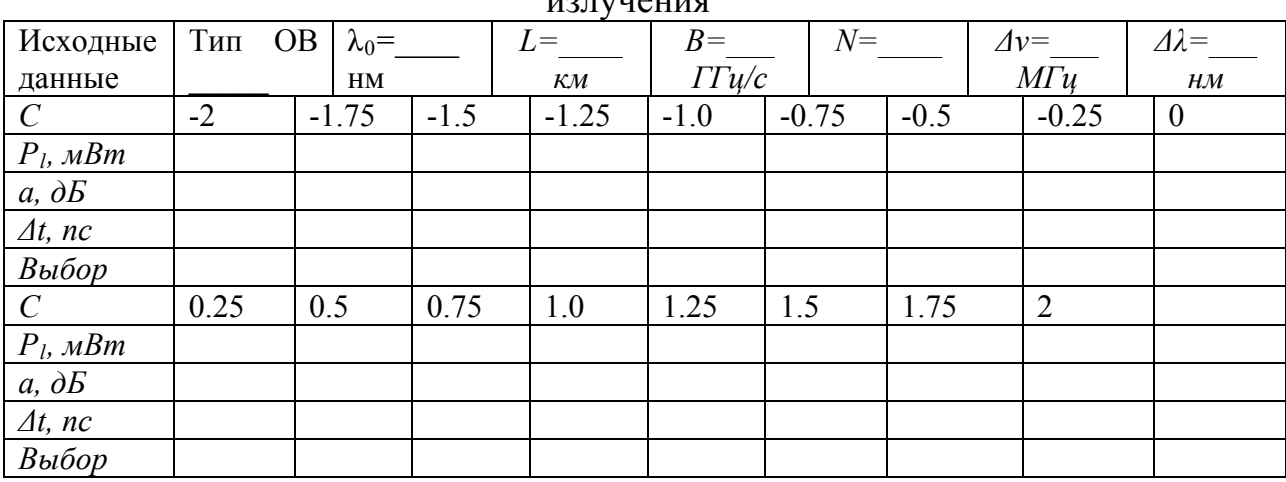

Таблица 3.1. Результаты процесса подбора оптимального чирпинга источника

 $3.4.$ При выбранной оптимальной величине чирпинга С определите величины  $P_l$ ,  $\Delta t$  и а для центральной и крайних длин волн системы DWDM и поместите их в таблицу 3.2.

|                                                                                                    |     | . . |                  |
|----------------------------------------------------------------------------------------------------|-----|-----|------------------|
| $C =$                                                                                              |     |     | Макс. разбросы   |
| $\lambda$ , $HM$                                                                                   | min | max | между<br>величин |
|                                                                                                    |     |     | каналами         |
|                                                                                                    |     |     |                  |
|                                                                                                    |     |     |                  |
| $\frac{P_l, \textit{mBm}}{\textit{At}, \textit{nc}}$<br>$\frac{a, \textit{d}b}{P_0, \textit{mBm}}$ |     |     |                  |
|                                                                                                    |     |     |                  |
|                                                                                                    |     |     |                  |

Таблина 3.2. Результаты экспериментальных исслелований.

- $3.5$ Используя величину пороговой мощности  $P<sub>l</sub>$ , определенную по (2.7), и величину затухания в центральном и крайних каналах системы DWDM найдите требуемую для них входную мощность по выражению (2.8).
- $3.6$ Сравните результаты расчетов параметров ВОСС с двумя типами ОВ и различными способами компенсации хроматической дисперсии, укажите их достоинства и недостатки.

## СОДЕРЖАНИЕ ОТЧЕТА

- 1. Исходные данные, таблицы 2.1 и 2.2 с результатами измерений и расчетов.
- 2. Графики зависимостей  $\Delta t$  и а от  $C$  для центрального канала..
- 3. Выводы по лабораторным работам 2 и 3.

## КОНТРОЛЬНЫЕ ВОПРОСЫ

- 1. Хроматическая дисперсия и затухание в ОВ со смещенной дисперсией. Зависимость от частоты.
- 2. Хроматическая дисперсия и затухание в ОВ с ненулевой смещенной дисперсией. Зависимость от частоты.
- 3. Частотная модуляция (чирпинг) в ОВ. Причины возникновения.
- 4. Частотная модуляция (чирпинг) в источниках излучения. Причины возникновения.
- 5. Расчет расширения импульса за счет хроматической дисперсии с учетом чирпинга источника излучения.
- 6. Материальная волноводная дисперсия. Способы  $\mathbf{M}$ управления хроматической дисперсией.

#### САНКТ-ПЕТЕРБУРГСКИЙ ГОСУДАРСТВЕННЫЙ УНИВЕРСИТЕТ ТЕЛЕКОММУНИКАЦИЙ им. проф. М.А. Бонч-Бруевича

Кафедра Фотоники и линий связи

## Комплект материалов к лабораторным работам на базе программы

# **«GAINMASTERTM Моделирование процессов в оптическом усилителе EDFA»**

Разработка доцентов Глаголева С.Ф. и Былиной М.С.

Санкт-Петербург 2015 год

# **ОПИСАНИЕ МОДЕЛИРУЕМОЙ ЛАБОРАТОРНОЙ УСТАНОВКИ**

В программе GAINMASTERTM для создания виртуальных лабораторных работ используются модели следующих компонентов:

Набор источников излучения сигнала следующих типов:

Монохроматический источник *1λ - signal* с одной длиной волны, которая может задаваться пользователем;

Многочастотный монохроматический источник излучения *ITU* - *signal*, частоты и длины волн которого соответствуют сетке, рекомендованной Международным союзом электросвязи (МСЭ) для систем связи DWDM;

Многочастотный монохроматический источник излучения *Nλ - signal*, количество волн, частоты и длины волн которого могут задаваться в широких пределах;

Источник излучения *Custom – signal* с произвольным спектром излучения, который вводится в программу из файла.

 Набор источников излучения накачки следующих типов: Монохроматический источник излучения накачки *1480 nm Pump* с

длиной волны 1480 нм;

Монохроматический источник излучения накачки *980 nm Pump* с длиной волны 980 нм.

- Набор эрбиевых ОВ (*Er fiber*),
- Мультиплексоры *WDM* для объединения излучения сигнала и накачки;
- Оптический изолятор (*Isolator*),
- Измерительный прибор (*Probe)*, подключаемый к входу и выходу оптического усилителя (ОУ) и позволяющий измерять коэффициент усиления, шум – фактор;
- Оптический фильтр (*Filter*);
- Ячейка Брегга (*Bragg Grating*);
- Аттенюатор (*Attenuator*);
- Несимметричный ответвитель 1x2 (*Tap*);
- Симметричный разветвитель 2x2 (*Splitter*);
- Неразъемное соединение (*Splise*);
- Разъемное соединение (*Connector*);
- Циркулятор (*Circ*).

Для сборки любой оптической схемы выбранный в левой части экрана элемент выводится на поле с помощью двойного нажатия левой клавиши «мыши» на этот элемент и перемещается по полю с помощью той же «мыши», которая также используется для соединения входов/ выходов отдельных элементов. Для контроля выхода последнего элемента к нему надо присоединить отрезок ОВ.

Для задания параметров элементов с клавиатуры необходимо на изображении элемента нажать левую клавишу «мыши». В ряде случаев параметры элементов могут быть заданы из файлов с расширением \*.dat.

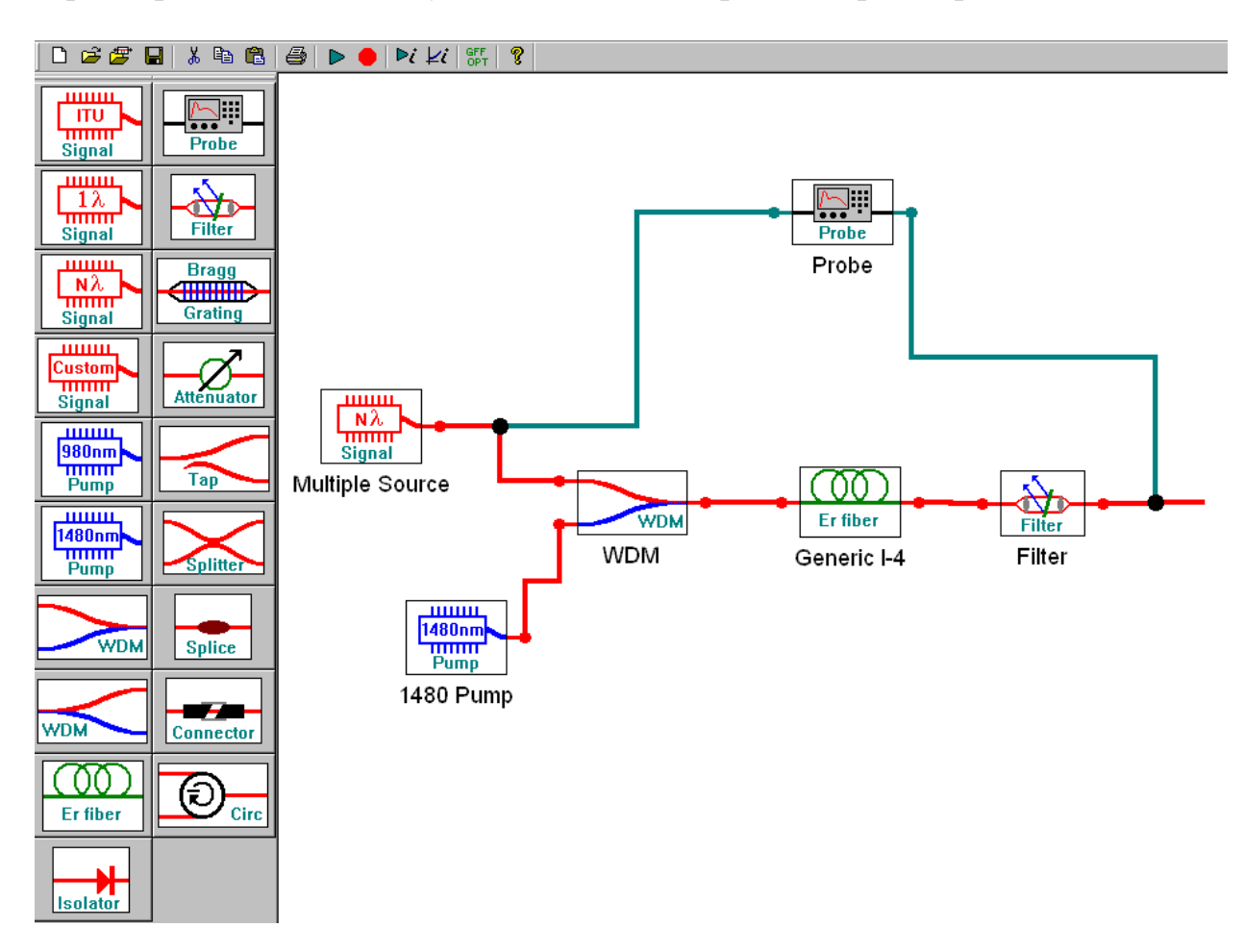

Рис. 1. Внешний вид экрана виртуальной лабораторной работы с оптической схемой эрбиевого усилителя с попутной накачкой

## ЛАБОРАТОРНАЯ РАБОТА №1 «Исследование параметров ОВ, легированного эрбием»

#### Цель работы:

Изучение параметров и физических процессов в оптическом волокне (OB) легированном эрбием. Получение навыков в создании схем исследования, обработке и анализе полученных результатов.

## ПОРЯДОК ВЫПОЛНЕНИЯ РАБОТЫ

#### 1. Исследование ОВ, легированных эрбием

1.1. Получите у преподавателя номер варианта. По таблице 1.1 выберите конкретное ОВ и его длину.

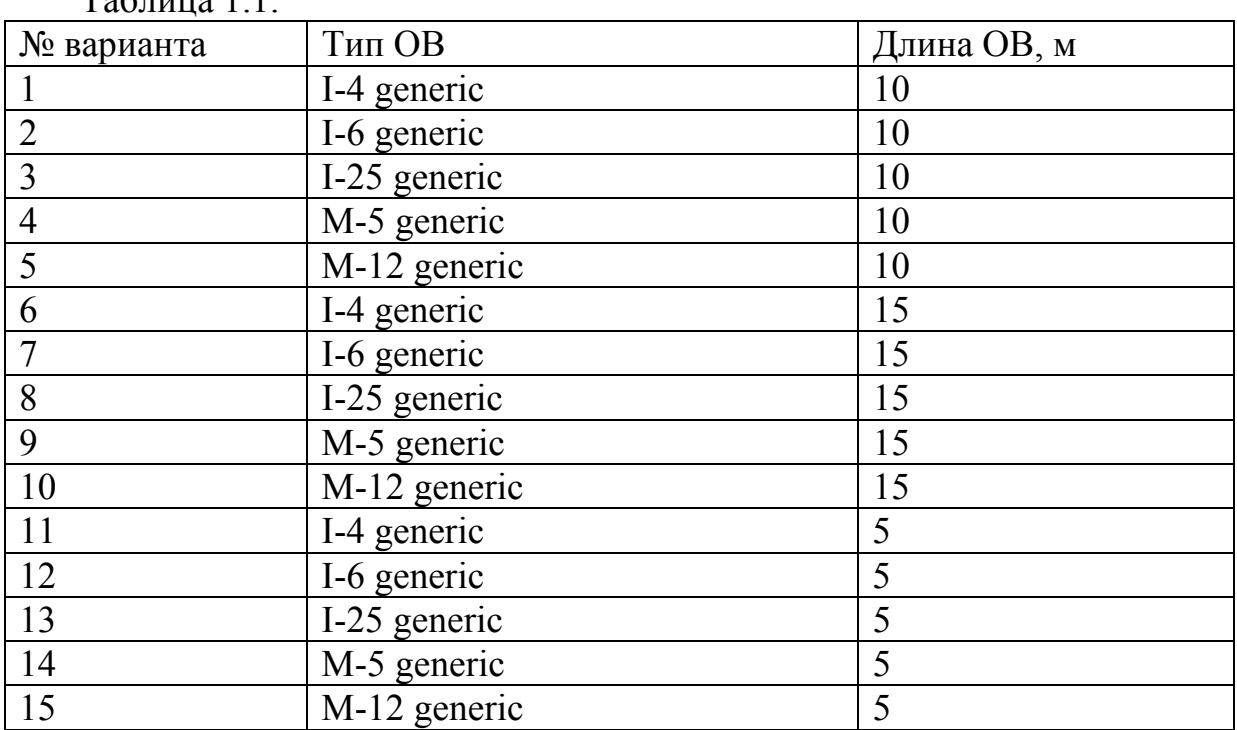

 $To6$ muro 11

- $12$ Соберите сразу 2 схемы (рис. 1.1) с источниками  $N\lambda$  и  $l\lambda$  для исследования затухания эрбиевого ОВ в диапазоне длин волн 1520-1560 нм. При сборке схем не забудьте к выходу исследуемого ОВ подключить отрезок ОВ.
- $1.3.$ В первой схеме с многочастотным источником излучения (N signal) и эрбиевым OB (Er fiber) заданного типа установите параметры источника излучения, оставив в диапазоне от 1520 до 1560 нм 11 длин волн с уровнем мощности -30 дБм и заданную длину эрбиевого ОВ. Во второй схеме с одночастотным источником излучения (12 signal) установите длину волны 1540 нм.

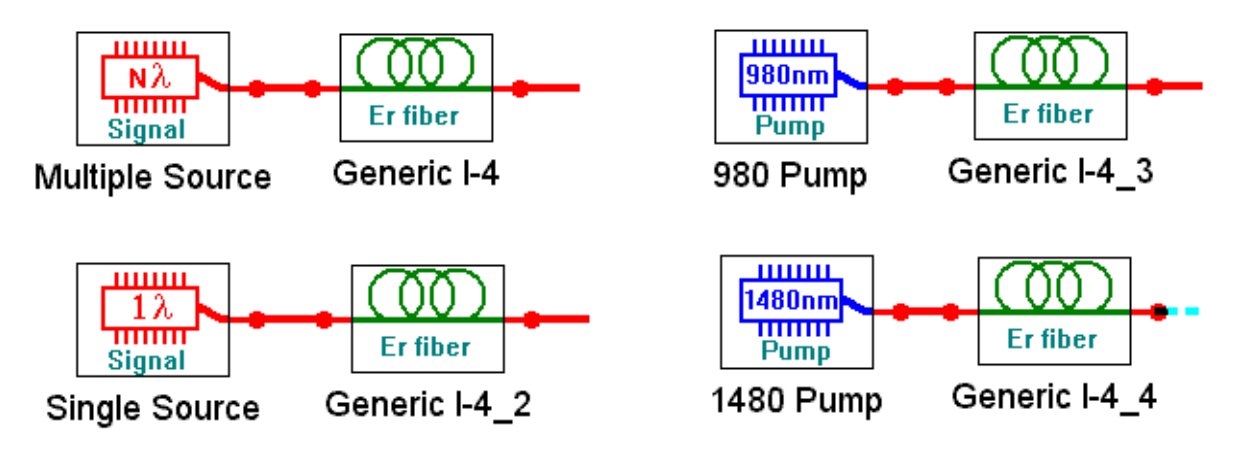

Рис. 1.1. Схемы подключения источников излучения к эрбиевому ОВ.

1.4. Запустите процесс измерения кнопкой ►. Для определения параметров оптического излучения в выбранной точке схемы необходимо дважды нажать левую клавиши «мыши» на этой точке. Результаты измерений параметров оптического излучения занесите в таблицу 1.2а.

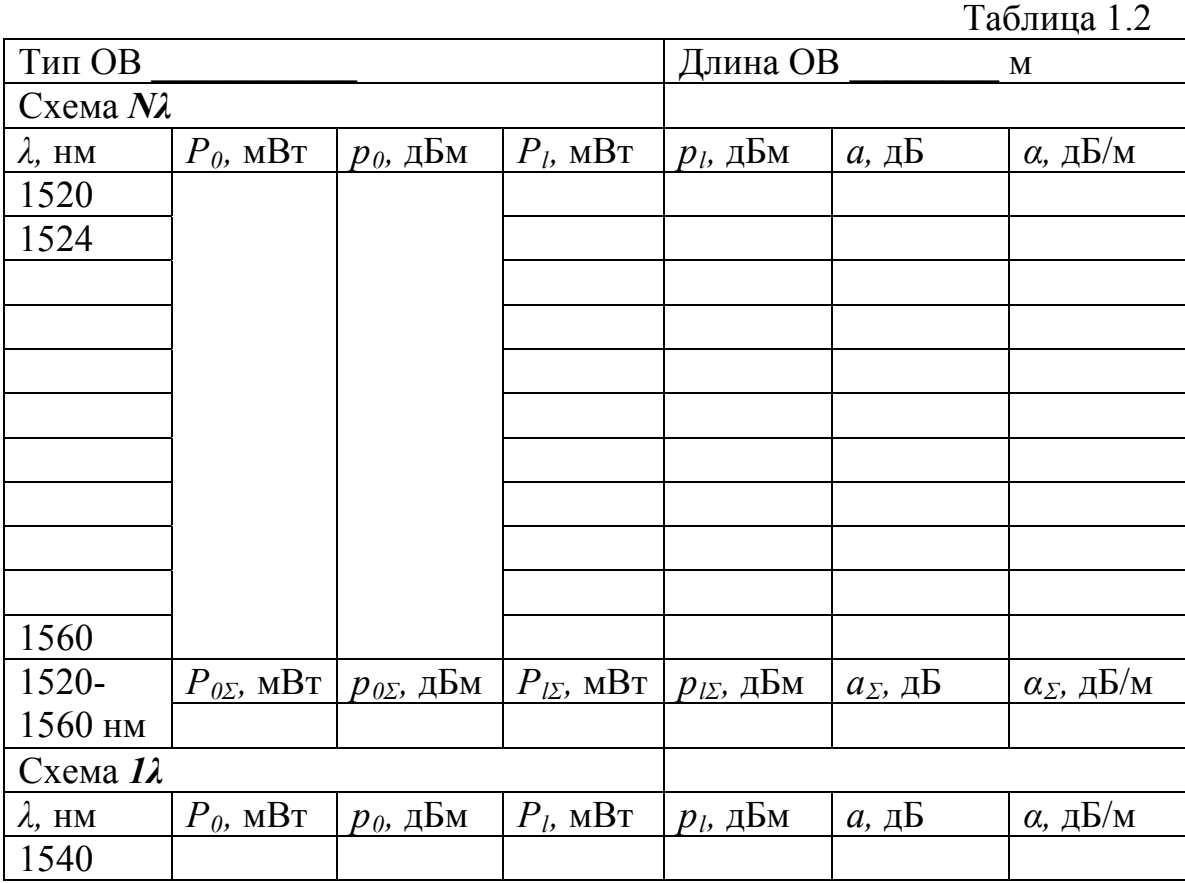

Запишите также суммарные мощности и уровни на входе  $P_{\text{oz}}$  и на выходе  $P_{iz}$  эрбиевого ОВ при использовании многочастотного источника. Рассчитайте общее затухание и коэффициент затухания сигнала на каждой длине волны, а также суммарное затухание и суммарный коэффициент затухания. Сравните затухание для

различных длин волн многочастотного источника с суммарным затуханием. Сравните также величины коэффициентов затухания для длины волны  $\lambda = 1540$  нм при использовании одночастотного и многочастотного источников.

- $1.5.$ Повторите измерения по пунктам 1.3 - 1.4 при уровнях входных сигналов -10 и +10 дБм. Результаты измерений занесите в таблицы 1.26 и 1.2в. Постройте семейство зависимостей коэффициента затухания от длины волны при различных уровнях входных сигналов. Попытайтесь объяснить полученные зависимости.
- $1.6.$ Соберите сразу 2 схемы (рис. 1.1) с источниками излучения накачки 980 nm Pump и 1480 nm Pump и теми же OB.
- Запустите расчет кнопкой Изменяя уровень мощности источника  $1.7.$ накачки, измеряйте параметры излучения на входе и выходе эрбиевого ОВ. Результаты измерений параметров оптического излучения и расчетов занесите в таблицы 1.3а для  $\lambda$ =980 и 1.3б для  $\lambda$ =1480 нм.

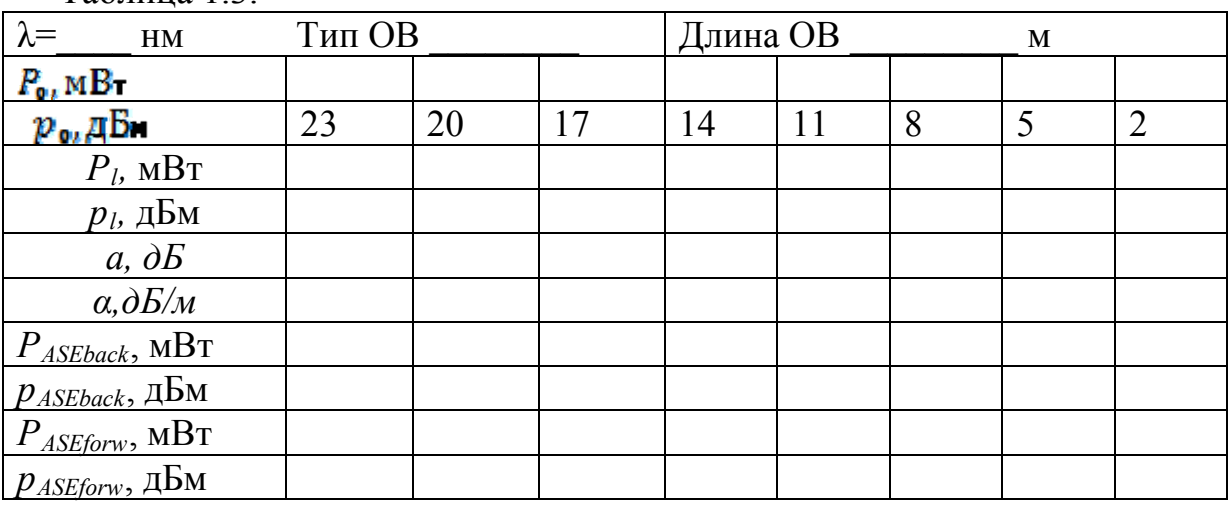

Таблина 13

Рассчитайте общее затухание и коэффициент затухания накачки. Зарегистрируйте зависимости уровней усиленного спонтанного излучения от длины волны для максимального и минимального уровня входной оптической мощности для двух длин волн накачки, приложите их к отчету и постарайтесь объяснить эти зависимости. Проверьте, выполнение закона сохранения энергии (мощности) для процессов в эрбиевом ОВ. Объясните, куда израсходована энергия сигнала источника.

#### СОДЕРЖАНИЕ ОТЧЕТА

- 1. Три таблицы по форме 1.2. Семейство графиков зависимостей коэффициента затухания от длины волны для различных уровней входного излучения.
- 2. Выводы по результатам измерений и расчетов в таблицах 1.2а, 1.2б и  $12R$
- 3. Две таблицы по форме 1.3. Графики зависимостей коэффициента затухания от уровня накачки на входе ОВ для двух длин волн накачки. Выводы по графикам.
- 4. Зависимости уровней усиленного спонтанного излучения на входе и выходе ОВ от длины волны для максимального и минимального уровня входной оптической мощности для двух длин волн накачки. Всего 8 графиков. Выводы по графикам.
- 5. Выводы по результатам проверки выполнения закона сохранения энергии накачки.

## **КОНТРОЛЬНЫЕ ВОПРОСЫ**

- 1. Конструкции и параметры ОВ, легированных эрбием.
- 2. Структура энергетических уровней эрбия.
- 3. Процессы поглощения излучения.
- 4. Процессы спонтанного и вынужденного излучения.
- 5.

### **ЛАБОРАТОРНАЯ РАБОТА № 2**

### **«Исследование параметров оптического усилителя с попутной накачкой на ОВ, легированном эрбием»**

#### **Цель работы:**

Изучение параметров и физических процессов в оптическом усилителе (ОУ) на ОВ легированном эрбием с попутной накачкой. Получение навыков в, обработке и анализе полученных результатов.

## **ПОРЯДОК ВЫПОЛНЕНИЯ РАБОТЫ**

- 2.1. Получите у преподавателя номер варианта. По таблице 1.1 выберите конкретное ОВ и его первоначальную длину.
- 2.2. Соберите схему исследования эрбиевого ОУ с попутной накачкой (рис. 2.1). Установите параметры источника излучения *Nλ signal*, оставив в диапазоне от 1520 до 1560 нм 11 длин волн с уровнем мощности -30 дБм. Установите длину эрбиевого ОВ согласно таблице 1. Установите уровень мощности накачки 20 дБм на длине волны 1480 нм.

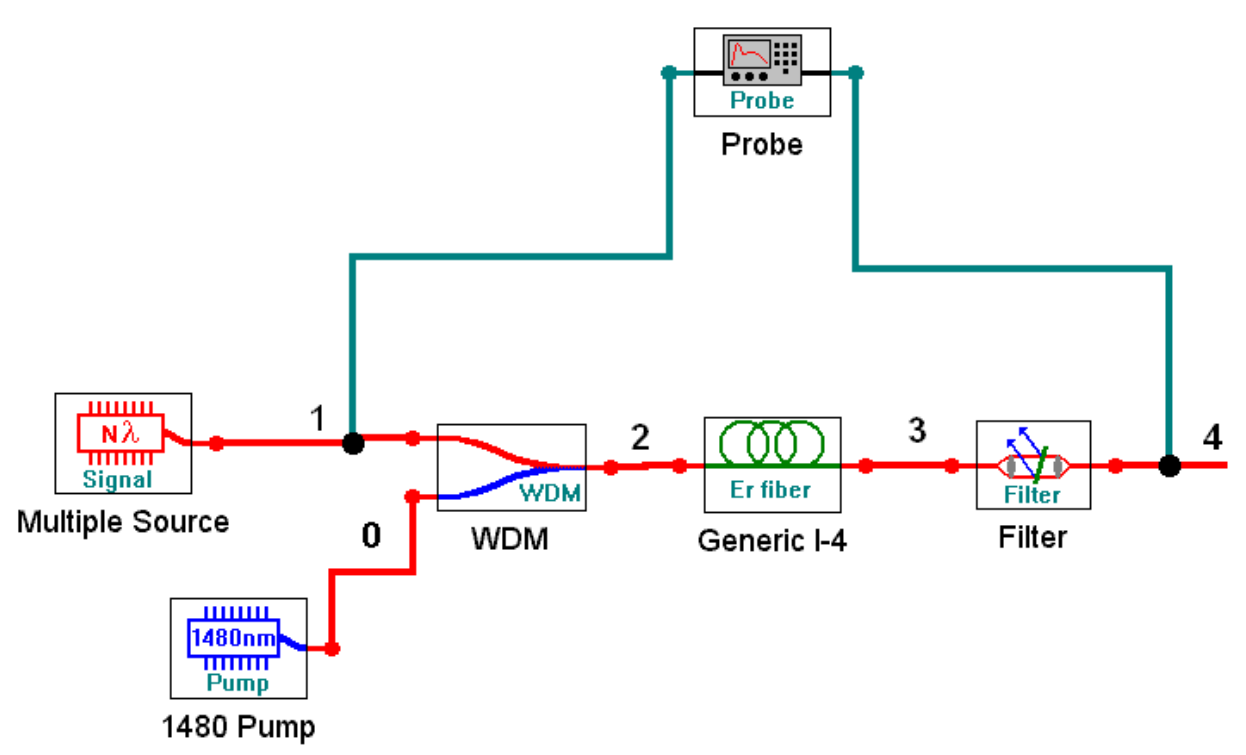

Рис. 2.1. Упрощенная схема ОУ на ОВ, легированном эрбием с попутной накачкой

2.3. Запустите процесс измерения кнопкой ►. Результаты измерений параметров оптического излучения занесите в таблицу 2.1. Определите уровень суммарной мощности сигнала в точках 2 и 3, а также уровни усиленного спонтанного излучения в тех же точках: *pASEback* (точка 2) и *pASEforw* (точка 3). Зарегистрируйте зависимости

уровней усиленного спонтанного излучения от длины волны, приложите их к отчету и постарайтесь объяснить эти зависимости.

Таблица 2.1.

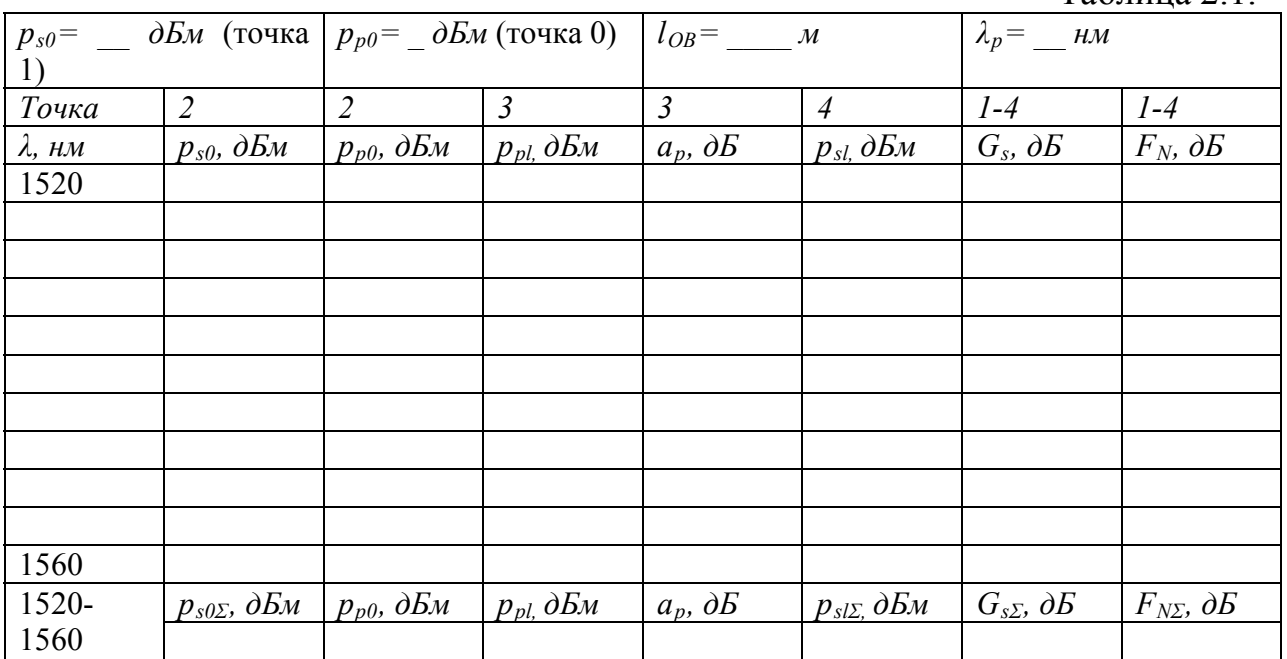

Проверьте, выполнение закона сохранения энергии (мощности) для процессов в эрбиевом ОУ. Объясните, куда израсходована энергия сигнала источника и накачки.

- 2.4. Замените источник излучения на одноволновой типа *1λ signal.* Установите длину волны 1530 нм с уровнем мощности -30 дБм.
- 2.5. Проведите исследование линейности ОУ. Для этого необходимо изменять уровень сигнала на входе ОУ. Результаты измерений поместите в таблицу 2.2.

Таблица 2.2.

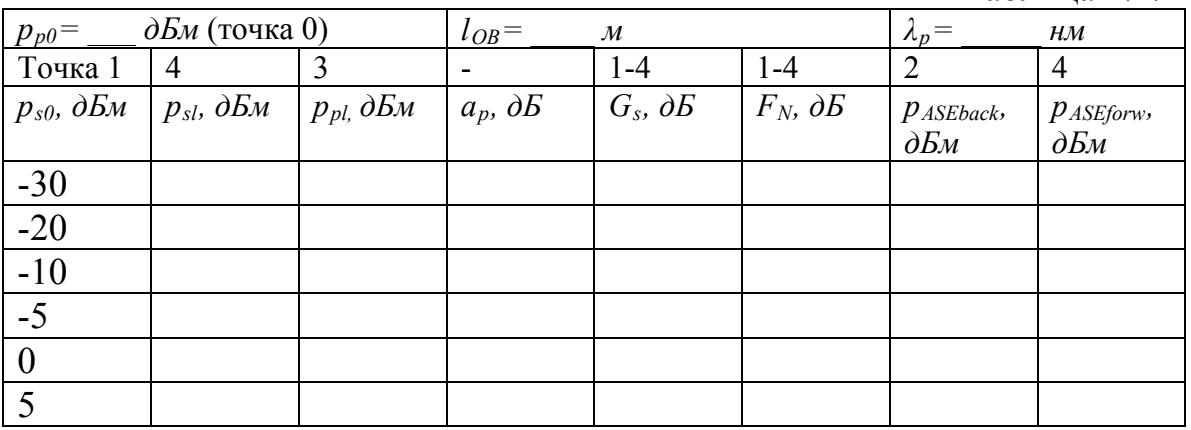

2.6. Проведите исследование зависимости параметров ОУ от уровня мощности накачки. Для этого необходимо изменять уровень накачки на входе ОУ. Результаты измерений поместите в таблицу 2.3.

Таблица 2.3.

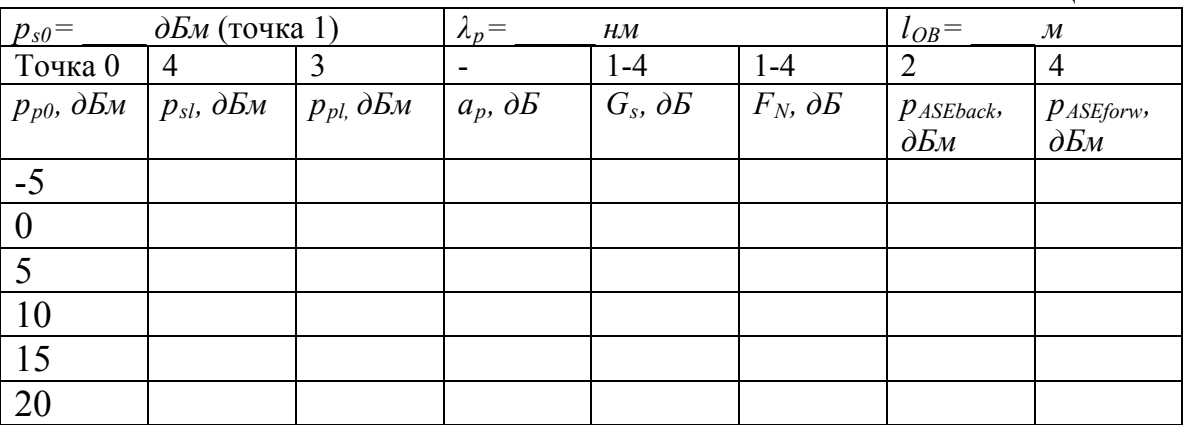

2.7. Проведите исследование зависимости параметров ОУ от длины эрбиевого ОВ. Для этого необходимо изменять длину ОВ. Результаты измерений поместите в таблицу 2.4.

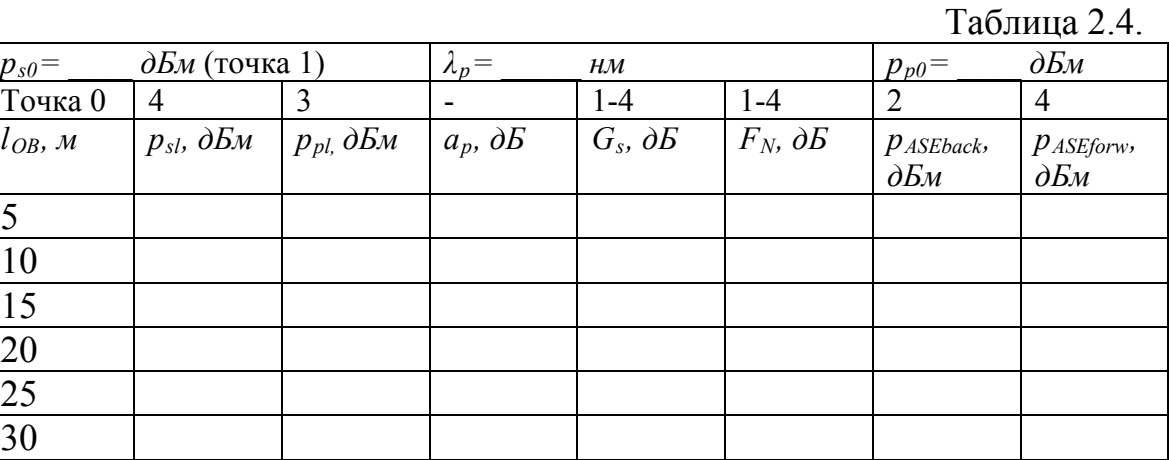

2.8. Замените источник накачки на *980 nm Pump* , а источник сигнала на многочастотный источник *Nλ signal.* Установите параметры источника излучения сигнала, оставив в диапазоне от 1520 до 1560 нм 11 длин волн с уровнем мощности -30 дБм. Установите заданную длину эрбиевого ОВ (таблица 1.1). Повторите измерения по пунктам 2.3 – 2.7. Результаты измерений

поместите в таблицы аналогичные таблицам 2.1-2.4.

2.9. Проведите сравнительный анализ ОУ с разными источниками попутной накачки, выбрав в качестве критериев усиление, неравномерность спектра, шум фактор, уровень усиленного спонтанного усиления. Постройте графики для обоснования Ваших выводов.

## **СОДЕРЖАНИЕ ОТЧЕТА**

- 1. Две таблицы по формам 2.1, 2.2, 2.3 и 2.4 для двух длин волн накачки 1480 и 980 нм.
- 2. Графики зависимостей для двух длин волн накачки: коэффициентов усиления и шум факторов от длины волны сигнала, коэффициентов усиления и шум факторов от длины ОВ для одночастотного источника излучения сигнала, коэффициентов усиления и шум факторов от уровня входного сигнала одночастотного источника излучения сигнала, коэффициентов усиления и шум факторов от уровня накачки для одночастотного источника излучения сигнала, уровней усиленного спонтанного излучения на входе и выходе эрбиевого ОВ от длины волны сигнала для одночастотного источника излучения сигнала.
- 3. Проверьте выполнение закона сохранения энергии для ОУ.
- 4. Выводы по каждой таблице и графикам.

## **КОНТРОЛЬНЫЕ ВОПРОСЫ**

- 1. Назначение и параметры мультиплексора WDM.
- 2. Назначение и параметры фильтра.
- 3. Что такое шум фактор оптического усилителя?
- 4. Как образуется усиленное спонтанное излучение?
- 5. Как изменяются вдоль эрбиевого ОВ уровни сигнала и накачки?
- 6.

### **ЛАБОРАТОРНАЯ РАБОТА № 3 «Исследование параметров оптического усилителя с встречной накачкой на ОВ, легированном эрбием»**

#### **Цель работы:**

Изучение параметров и физических процессов в оптическом усилителе (ОУ) на ОВ легированном эрбием с встречной накачкой. Получение навыков в, обработке и анализе полученных результатов.

## **ПОРЯДОК ВЫПОЛНЕНИЯ РАБОТЫ**

3.1. Получите у преподавателя номер варианта. По таблице 1.1 выберите конкретное ОВ и его первоначальную длину. Соберите схему исследования эрбиевого ОУ с встречной накачкой (рис. 3.1). Установите параметры источника излучения *Nλ signal*, оставив в диапазоне от 1520 до 1560 нм 11 длин волн с уровнем мощности -30 дБм. Установите длину эрбиевого ОВ согласно таблице 1. Установите уровень мощности накачки 20 дБм на длине волны 1480 нм.

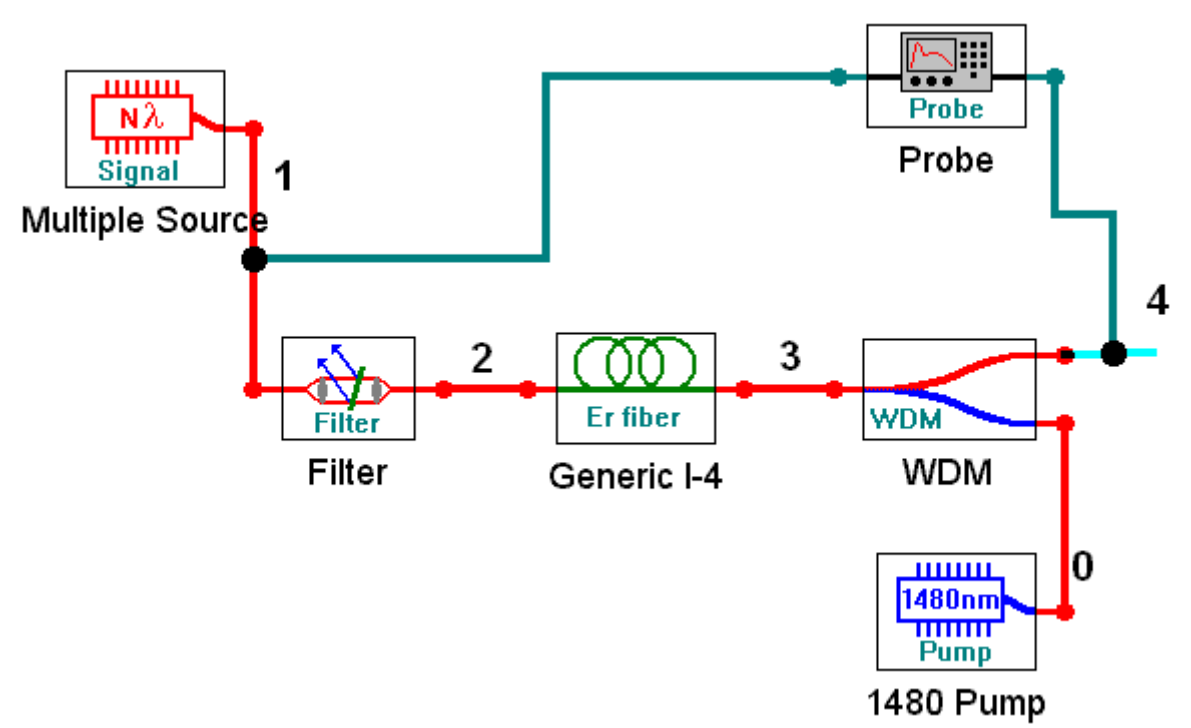

Рис. 3.1. Упрощенная схема ОУ на ОВ, легированном эрбием с встречной накачкой

3.2. Запустите процесс измерения кнопкой ►. Для определения параметров оптического излучения в выбранной точке схемы необходимо дважды нажать левую клавиши «мыши» на этой точке. Результаты измерений параметров оптического излучения занесите в таблицу 3.1.

Определите уровень суммарной мощности сигнала в точках 2 и 3, а также уровни усиленного спонтанного излучения в тех же точках: *pASEback* (точка 2) и *pASEforw* (точка 3). Зарегистрируйте зависимости уровней усиленного спонтанного излучения от длины волны, приложите их к отчету и постарайтесь объяснить эти зависимости.

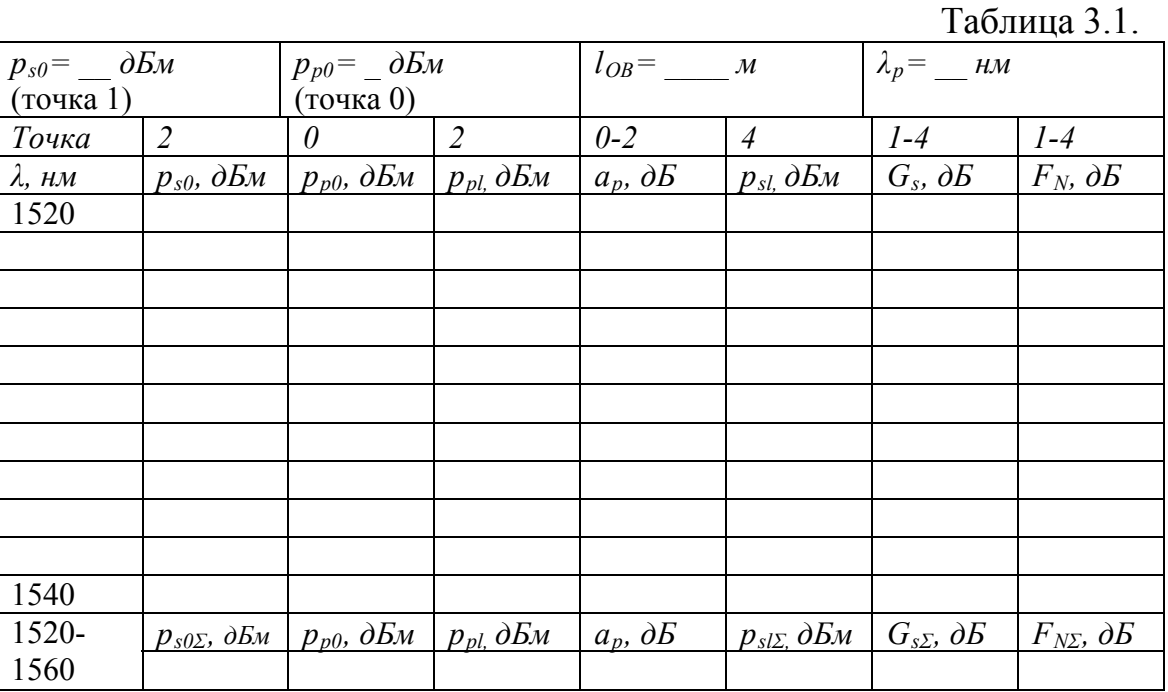

Проверьте, выполнение закона сохранения энергии (мощности) для процессов в эрбиевом ОУ. Объясните, куда израсходована энергия сигнала источника и накачки.

- 3.3. Замените источник излучения на одноволновой типа *1λ signal.* Установите длину волны 1530 нм с уровнем мощности -30 дБм.
- 3.4. Проведите исследование линейности ОУ. Для этого необходимо изменять уровень сигнала на входе ОУ. Результаты измерений поместите в таблицу 3.2.

Таблица 3.2.

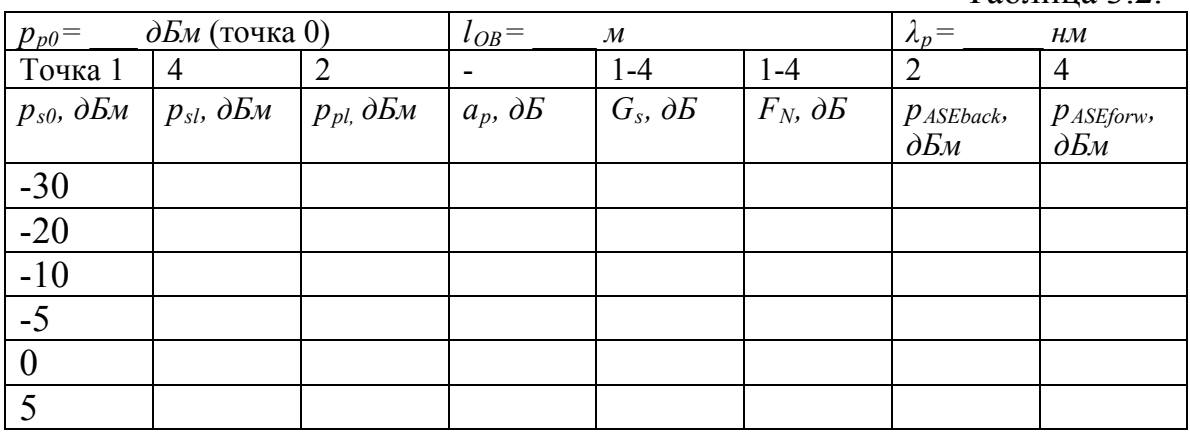

3.5. Проведите исследование зависимости параметров ОУ от уровня мощности накачки. Для этого необходимо изменять уровень накачки на входе ОУ. Результаты измерений поместите в таблицу 3.3.

Таблица 3.3.

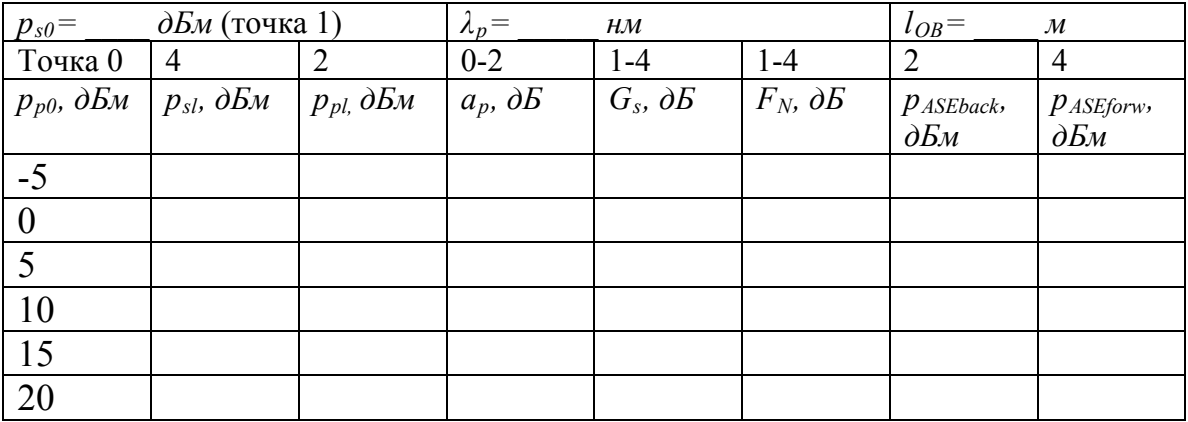

3.6. Проведите исследование зависимости параметров ОУ от длины эрбиевого ОВ. Для этого необходимо изменять длину ОВ. Результаты измерений поместите в таблицу 3.4.

Таблица 3.4.

| $p_{s0} =$   | $\partial E_M$ (точка 1)  |                           | $\lambda_p =$<br>HM |                      |                      | $p_{p0} =$     | $\partial E_M$ |
|--------------|---------------------------|---------------------------|---------------------|----------------------|----------------------|----------------|----------------|
| Точка        | $\overline{4}$            | 2                         | $0 - 2$             | $1-4$                | $1 - 4$              | $\overline{2}$ | $\overline{4}$ |
| $l_{OB}$ , M | $p_{sl}$ , $\partial E_M$ | $p_{pl}$ , $\partial E_M$ | $ a_p, \partial B $ | $G_s$ , $\partial E$ | $F_N$ , $\partial E$ | $p_{ASEback}$  | $p_{ASEforw}$  |
|              |                           |                           |                     |                      |                      | $\partial E_M$ | $\partial E_M$ |
| 5            |                           |                           |                     |                      |                      |                |                |
| 10           |                           |                           |                     |                      |                      |                |                |
| 15           |                           |                           |                     |                      |                      |                |                |
| 20           |                           |                           |                     |                      |                      |                |                |
| 25           |                           |                           |                     |                      |                      |                |                |
| 30           |                           |                           |                     |                      |                      |                |                |

3.7. Замените источник накачки на *980 nm Pump*, а источник сигнала на многочастотный источник *Nλ signal.* Установите параметры источника излучения сигнала, оставив в диапазоне от 1520 до 1560 нм 11 длин волн с уровнем мощности -30 дБм. Установите заданную длину эрбиевого ОВ (таблица 1.1).

Повторите измерения по пунктам 3.3 – 3.6. Результаты измерений поместите в таблицы аналогичные таблицам 3.1-3.4.

3.8. Проведите сравнительный анализ ОУ с разными источниками встречной накачки. Постройте графики для обоснования Ваших выводов.

## **СОДЕРЖАНИЕ ОТЧЕТА**

- 1. Две таблицы по формам 3.1, 3.2, 3.3 и 3.4 для двух длин волн накачки 1480 и 980 нм.
- 2. Графики зависимостей для двух длин волн накачки: коэффициентов усиления и шум факторов от длины волны, коэффициентов усиления и шум факторов от длины ОВ для одночастотного источника излучения сигнала, коэффициентов усиления и шум факторов от уровня входного сигнала одночастотного источника излучения сигнала, коэффициентов усиления и шум факторов от уровня накачки для одночастотного источника излучения сигнала, уровней усиленного спонтанного излучения на входе и выходе эрбиевого ОВ от длины волны сигнала для одночастотного источника излучения сигнала.
- 3. Результаты проверки выполнения закона сохранения энергии для ОУ.
- 4. Выводы по каждой таблице и графикам.
- 5. Сравнительный анализ ОУ с попутной и встречной накачками.

## **КОНТРОЛЬНЫЕ ВОПРОСЫ**

- 1. Назначение и параметры мультиплексора WDM.
- 2. Назначение и параметры фильтра.
- 3. Что такое шум фактор оптического усилителя?
- 4. Как образуется усиленное спонтанное излучение?
- 5. Как изменяются вдоль эрбиевого ОВ уровни сигнала и накачки?

6.

**7.**

#### **ЛАБОРАТОРНАЯ РАБОТА № 4**

## **«Исследование параметров оптического усилителя с двунаправленной накачкой на ОВ, легированном эрбием»**

#### **Цель работы:**

Изучение параметров и физических процессов в оптическом усилителе (ОУ) на ОВ легированном эрбием с двунаправленной накачкой. Получение навыков в, обработке и анализе полученных результатов.

#### **ПОРЯДОК ВЫПОЛНЕНИЯ РАБОТЫ**

4.1. Получите у преподавателя номер варианта. По таблице 1.1 выберите конкретное ОВ и его первоначальную длину.

Соберите схему исследования эрбиевого ОУ с двунаправленной накачкой (рис. 4.1). Установите параметры источника излучения *Nλ signal*, оставив в диапазоне от 1520 до 1560 нм 11 длин волн с уровнем мощности -30 дБм. Установите длину эрбиевого ОВ согласно таблице 1. Установите уровни мощности накачки 20 дБм на длине волны 1480 нм.

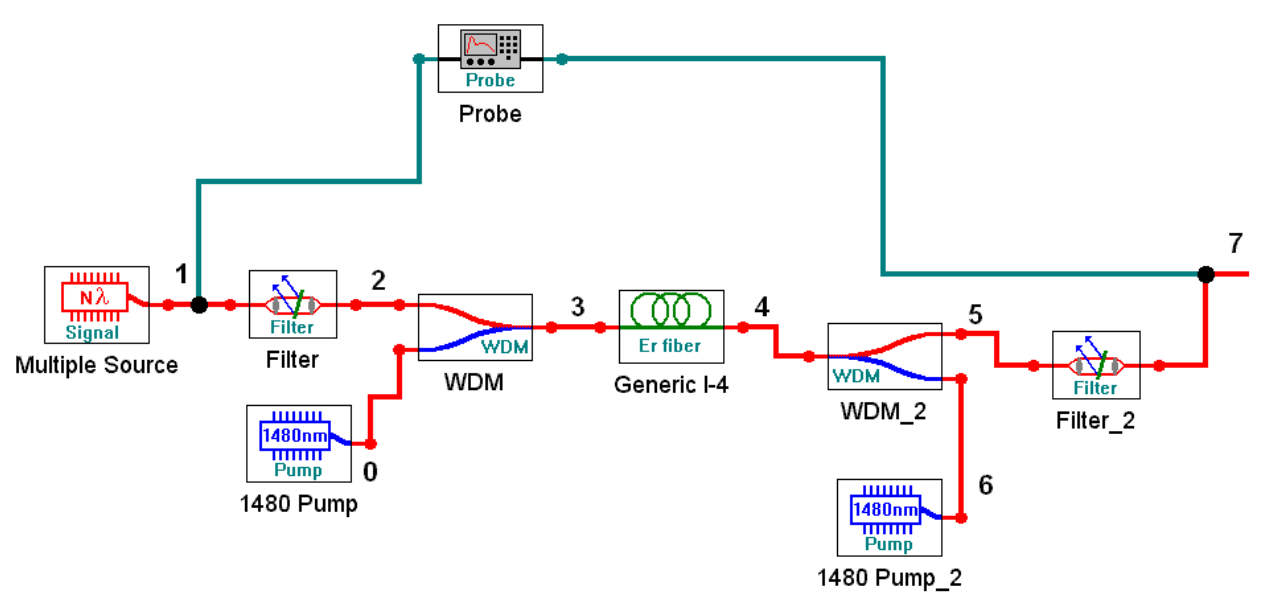

Рис. 4.1. Упрощенная схема ОУ на ОВ, легированном эрбием с двунаправленной накачкой

- 4.2. Запустите процесс измерения кнопкой ►. Для определения параметров оптического излучения в выбранной точке схемы необходимо дважды нажать левую клавиши «мыши» на этой точке. Результаты измерений параметров оптического излучения занесите в таблицу 4.1.
- 4.3. Определите уровень суммарной мощности сигнала в точках 1 и 7, а также уровни усиленного спонтанного излучения в тех же точках: *pASEback* (точка 1) и *pASEforw* (точка 7). Зарегистрируйте зависимости уровней усиленного спонтанного излучения от длины волны, приложите их к отчету и постарайтесь объяснить эти зависимости.

Таблица 4.1.

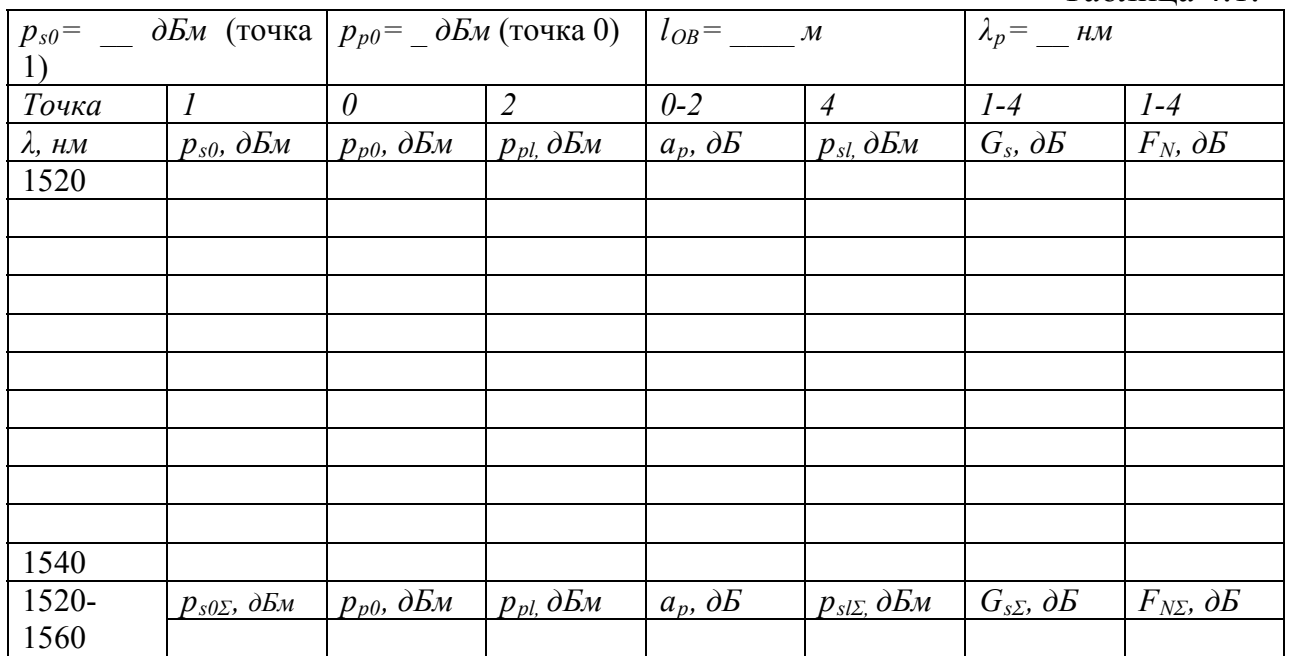

- 4.4. Проверьте, выполнение закона сохранения энергии (мощности) для процессов в эрбиевом ОУ. Объясните, куда израсходована энергия сигнала источника и накачек.
- 4.5. Замените источник излучения на одноволновой типа *1λ signal.* Установите длину волны 1530 нм с уровнем мощности -30 дБм.
- 4.6. Проведите исследование линейности ОУ. Для этого необходимо изменять уровень сигнала на входе ОУ. Результаты измерений поместите в таблицу 4.2.

 $Ta\overline{b}$ пина 4.2.

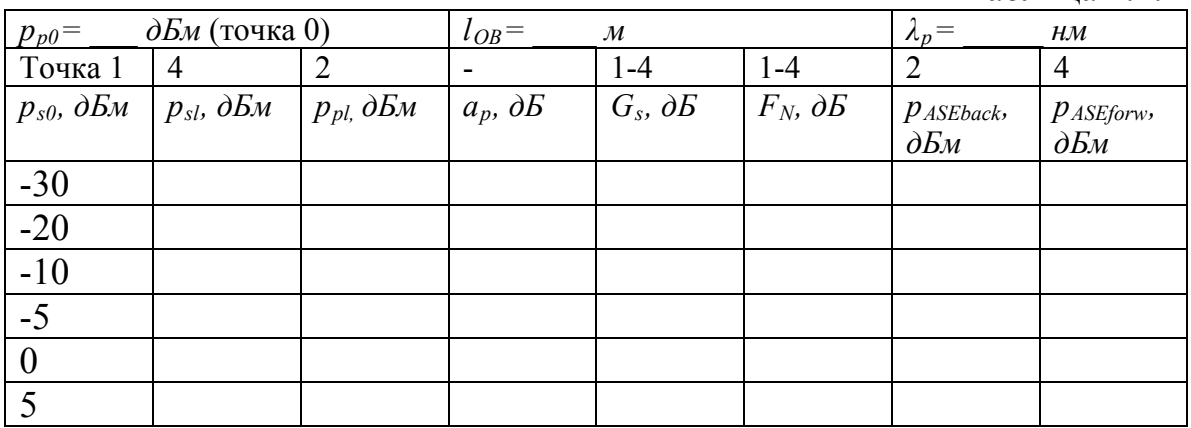

4.7. Проведите исследование зависимости параметров ОУ от уровня мощности накачки. Для этого необходимо изменять уровень накачки на входе ОУ. Результаты измерений поместите в таблицу 4.3.

Таблица 4.3.

| $p_{s0} =$       | $\partial E$ м (точка 1)                                                          |                |                      | HM                   | $l_{OB}$ =<br>$\mathcal M$ |                |                |
|------------------|-----------------------------------------------------------------------------------|----------------|----------------------|----------------------|----------------------------|----------------|----------------|
| Точка 0          | $\overline{4}$                                                                    | $\overline{2}$ | $0 - 2$              | $1 - 4$              | $1 - 4$                    | 2              | 4              |
|                  | $p_{p0}$ , $\partial E_M$   $p_{sl}$ , $\partial E_M$   $p_{pl}$ , $\partial E_M$ |                | $a_p$ , $\partial E$ | $G_s$ , $\partial E$ | $F_N$ , $\partial E$       | $p_{ASEback}$  | PASEforw,      |
|                  |                                                                                   |                |                      |                      |                            | $\partial E_M$ | $\partial E_M$ |
| $-5$             |                                                                                   |                |                      |                      |                            |                |                |
| $\boldsymbol{0}$ |                                                                                   |                |                      |                      |                            |                |                |
| 5                |                                                                                   |                |                      |                      |                            |                |                |
| 10               |                                                                                   |                |                      |                      |                            |                |                |
| 15               |                                                                                   |                |                      |                      |                            |                |                |
| 20               |                                                                                   |                |                      |                      |                            |                |                |

4.8. Проведите исследование зависимости параметров ОУ от длины эрбиевого ОВ. Для этого необходимо изменять длину ОВ. Результаты измерений поместите в таблицу 4.4.

#### $Ta6$ пина  $4.4$

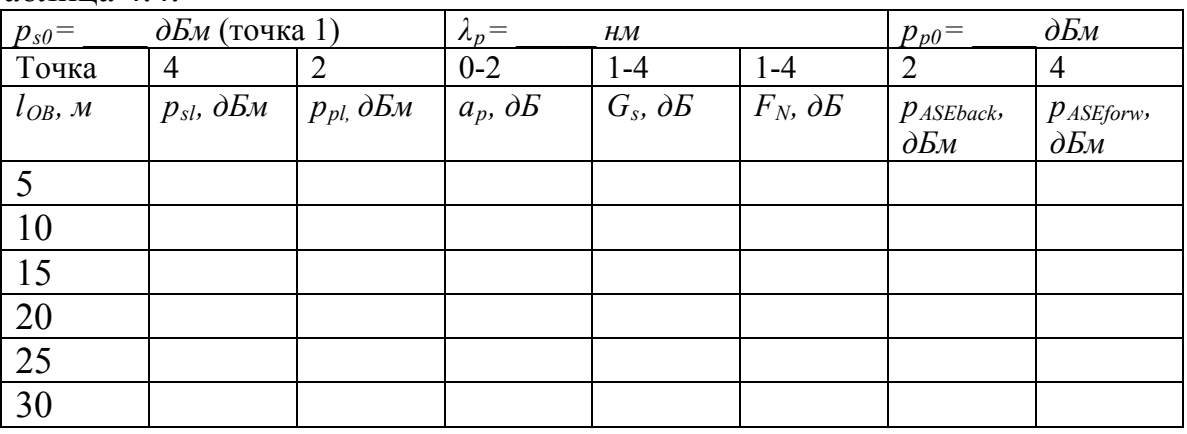

4.9. Замените источник накачки на *980 nm Pump* , а источник сигнала на многочастотный источник *Nλ signal.* Установите параметры источника излучения сигнала, оставив в диапазоне от 1520 до 1560 нм 11 длин волн с уровнем мощности -30 дБм. Установите заданную длину эрбиевого ОВ (таблица 1.1). Повторите измерения по пунктам 4.3 – 4.8. Результаты измерений

поместите в таблицы аналогичные таблицам 4.1-4.4.

4.10. Проведите сравнительный анализ ОУ с разными источниками встречной накачки. Постройте графики для обоснования Ваших выводов.

## **СОДЕРЖАНИЕ ОТЧЕТА**

- 1. Две таблицы по формам 3.1, 3.2, 3.3 и 3.4 для двух длин волн накачки 1480 и 980 нм.
- 2. Графики зависимостей для двух длин волн накачки:

коэффициентов усиления и шум факторов от длины волны, коэффициентов усиления и шум факторов от длины ОВ для одночастотного источника излучения сигнала,

коэффициентов усиления и шум факторов от уровня входного сигнала одночастотного источника излучения сигнала,

коэффициентов усиления и шум факторов от уровня накачки для одночастотного источника излучения сигнала,

уровней усиленного спонтанного излучения на входе и выходе эрбиевого ОВ от длины волны сигнала для одночастотного источника излучения сигнала.

- 3. Проверьте выполнение закона сохранения энергии для ОУ.
- 4. Выводы по каждой таблице и графикам.
- 5. Сравнительный анализ ОУ с попутной и встречной накачками.

## **КОНТРОЛЬНЫЕ ВОПРОСЫ**

- 1. Назначение и параметры мультиплексора WDM.
- 2. Назначение и параметры фильтра.
- 3. Что такое шум фактор оптического усилителя?
- 4. Как образуется усиленное спонтанное излучение?
- 5. Как изменяются вдоль эрбиевого ОВ уровни сигнала и накачки?

#### **Цикл лабораторных работ**

#### **по исследованию процессов в линейных трактах волоконно-оптических систем связи с DWDM, использующих одномодовые оптические волокна с учетом линейных и нелинейных явлений.**

#### **Лабораторная работа 1 Исследования ВОСС с амплитудной модуляцией и энергетическим приемом**

#### **1. Описание базовой лабораторной установки**

На рис. 1 показана базовая схема виртуальной лабораторной установки, которая содержит 4-х канальную волоконно-оптическую систему связи ВОСС с амплитудной модуляцией (АМ) и скоростью передачи 10 Гбит/с.

Она содержит четыре оптических передатчика Тх с несущими частотами  $v_0$ =194, 194.05, 194.1, 194.15 ТГц с. Сами источники излучения имеют собственную полосу частот Δν=10 МГц. Уровень их мощности можно изменять в широких пределах. Встроенные амплитудные модуляторы обеспечивают формирование прямоугольных импульсов, и позволяют использовать форматы кодирования NRZ и RZ с любой скважностью.

Излучения отдельных каналов объединяются в одном стандартном оптическом волокне (ОВ) длиной *L*, которое обозначено на схеме SF. Для объединения каналов используется четырехпортовый мультиплексор (WDM MUX) с полосой пропускания Δ*F*=20 ГГц. Параметры ОВ SF на длине волны 1550 нм: коэффициент затухания α=0.2 дБ/км, эффективная площадь основной моды *Аef*=82 мм 2 , коэффициент хроматической дисперсии (ХД)  $D_x=17$  пс/(нм км), наклон ХД  $S_x=0.058$  пс/(нм<sup>2</sup> км),  $RDS=S_x/D_x=0.0034$ 1/нм, нелинейная составляющая показателя преломления  $n_2 = 2.35 \times 10^{-20} \text{ m}^2/\text{Br}$ .

Для компенсации ХД используется ОВ DCF длиной *Lc*. Его параметры на длине волны 1550 нм:  $\alpha_c$ =0.4 дБ/км,  $A_{efc}$ =21 мм<sup>2</sup>,  $D_{xc}$ =-103 пс/(нм км),  $S_{xc}$ =-0.35 пс/(нм<sup>2</sup> км),  $RDSc = S_x/D_x = 0.0034$  1/нм, нелинейная составляющая показателя преломления  $n_{2c} = 2.31$  $10^{-20}$   $\text{m}^2/\text{Br}$ .

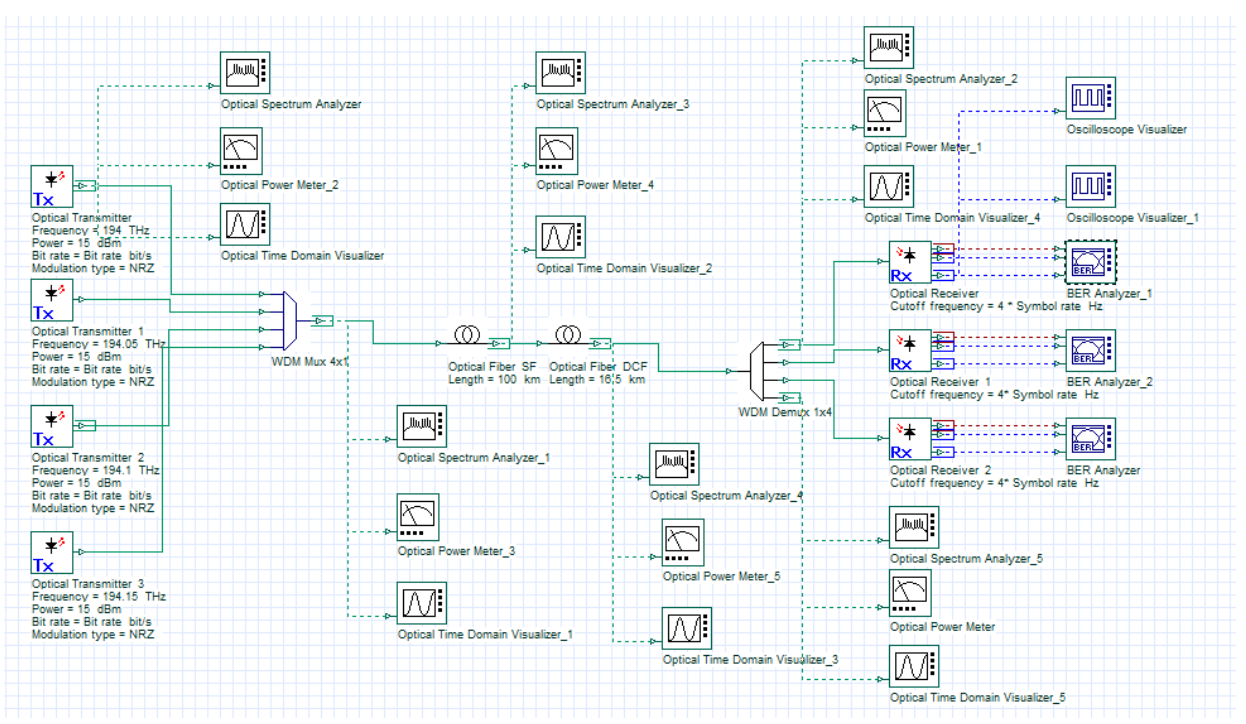

Рис. 1. Схема исследования 4-х канальной ВОСС с амплитудной модуляцией

На приемном конце для разделения каналов используется четырехканальный оптический демультиплексор (WDM Demux), к трем выходам которого подключены оптические приемники RX, содержащие фотоприемник, усилитель фототока и 3R регенератор, который выполняет 3 функции: усиление (reamplifying-восстановление амплитуды), восстановление формы (resharping) и восстановление синронизации (retiming).

Для контроля качества принятых сигналов используется анализатор ошибок (BER Analyzer), с помощью которого можно наблюдать глаз-диаграмму, определять максимальное значение  $O$  - фактора и минимальный коэффициент ошибок.

Для проведения исследований процессов в различных точках линейного тракта в схеме установлены измерительные приборы: измеритель оптической мощности (Optical Power Meter), оптический осциллограф (Optical Time Domain Visualizer) и оптический анализатор спектра (Optical Spectrum Analyzer).

#### $2.$ Исследование одноканальной ВОСС с АМ

В одноканальной схеме на процессы распространения сигналов и на качество связи в основном оказывают влияние линейные явления в ОВ: затухание и ХД, и нелинейное явление - фазовая самомодуляция (ФСМ).

Цель исследования состоит в определении вкладов линейных и нелинейных явлений в процессы распространения сигналов, оценки искажения сигналов во временной и частотной областях и оценки качества связи.

Предварительные расчеты.

Рассчитайте длину телекоммуникационного стандартного ОВ в соответствии с заданным преподавателем вариантом п

 $L=80+(n-1) 10$  KM.

Рассчитайте ширину тактового интервала  $T_0$  для Вашей скорости передачи.

Рассчитайте длину компенсирующего ОВ для Вашего варианта, пользуясь выше приведенными параметрами ОВ.

- 1. Определите длины волн излучения источников для всех используемых каналов.
- 2. Определите для 1 канала длину компенсирующего ОВ, обеспечивающую полную компенсацию ХД из уравнения.

$$
[D_{SF}(\lambda_c) + S_{SF} \cdot (\lambda - \lambda_c)] \cdot l_{SF} + [D_{DCF}(\lambda_c) + S_{DCF} \cdot (\lambda - \lambda_c)] \cdot l_{DCF} = \Delta t = 0,
$$
 (2)

где  $\Delta t$  – расширение импульса за счет ХД на длине волны  $\lambda$ ,

 $D_{SF}(\lambda_c)$ ,  $D_{DCF}(\lambda_c)$  – коэффициенты ХД для стандартного и компенсирующего ОВ на длине волны  $\lambda_c$ ;

 $S_{SF}(\lambda_c)$ ,  $S_{DCF}(\lambda_c)$  – наклоны коэффициентов XII ( $dD_{SF}/d\lambda$  и  $dD_{DCF}/d\lambda$ ) для стандартного и компенсирующего ОВ на длине волны  $\lambda_c$ ;

 $l_{SF}$ ,  $l_{DCF}$  – длины стандартного и компенсирующего OB.

- 3. Рассчитайте по формуле (2) расширение импульсов  $\Delta t$  для всех 4-х длин волн после компенсации ХД.
- 4. Сравните результаты расчетов расширения импульсов  $\Delta t$  с длительностью тактового интервала  $T_0$ . Сделайте выводы.

Результаты предварительных расчетов поместите в таблицу 1.

Таблица 1

 $(1)$ 

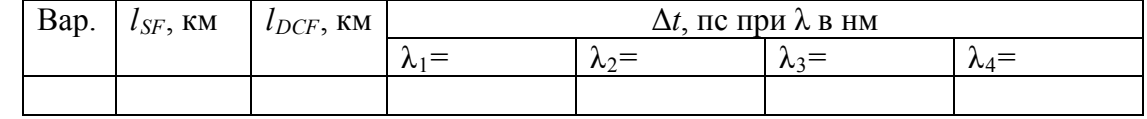

Предварительные установки параметров.

1. Запустите программу лабораторной работы.

2. Скорректируйте параметры ОВ в соответствии с результатами Ваших расчетов. Лля этого нужно дважды кликнуть на выбранном элементе.

3. Для создания одноканальной ВОСС установите уровни мощности излучателей в каналах 2, 3 и 4 равными -80 дБм. Исследования

В первом канале устанавливайте на передатчике поочередно уровни от  $p_0=0$  до 26 дБм и проведите измерения уровней мощности на входе в ОВ1  $p_{max}$ , на входе в ОВ2  $p_{0B1}$ , на его выходе  $p_{0B2}$ , а также на выходе 1 канала Demux. При этом измеряем  $Q$  – фактор. Результаты измерений для кода NRZ поместите в таблицу 2. Зарегистрируйте типичные осциллограммы, спектрограммы и глаз диаграммы для малых и больших сигналов.

Таблина 2

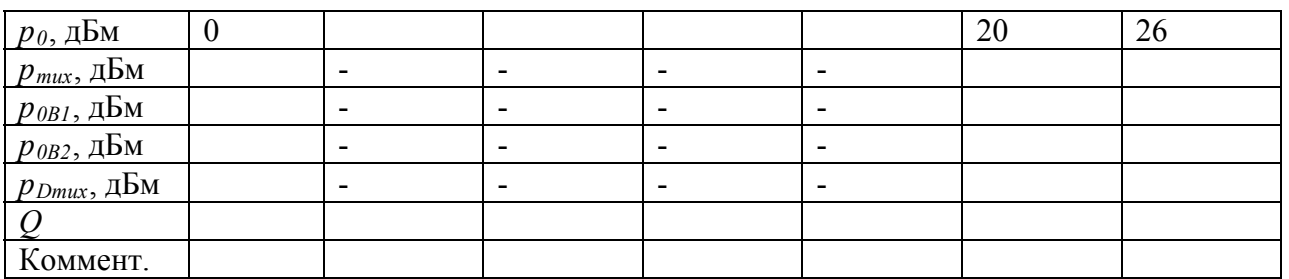

Сделайте выводы по таблице 1 и по зарегистрированным осциллограммам и спектрограммам. Объясните характер изменений уровней мощностей от точки к точке при слабом и большом сигналах. Изучая зависимость  $O(p_0)$  определите области входных мошностей, при которых нелинейные явления не проявляются. При этом надо также анализировать изменения спектра на выходе телекоммуникационного и компенсирующего **OB** 

Проведите аналогичные исследования процессов распространения сигналов и зависимости качества связи при RZ-х кодировании от величины относительной длительности импульса *х* в процентах. Для кода NRZ возьмите данные из таблицы 2.

Таблина 3

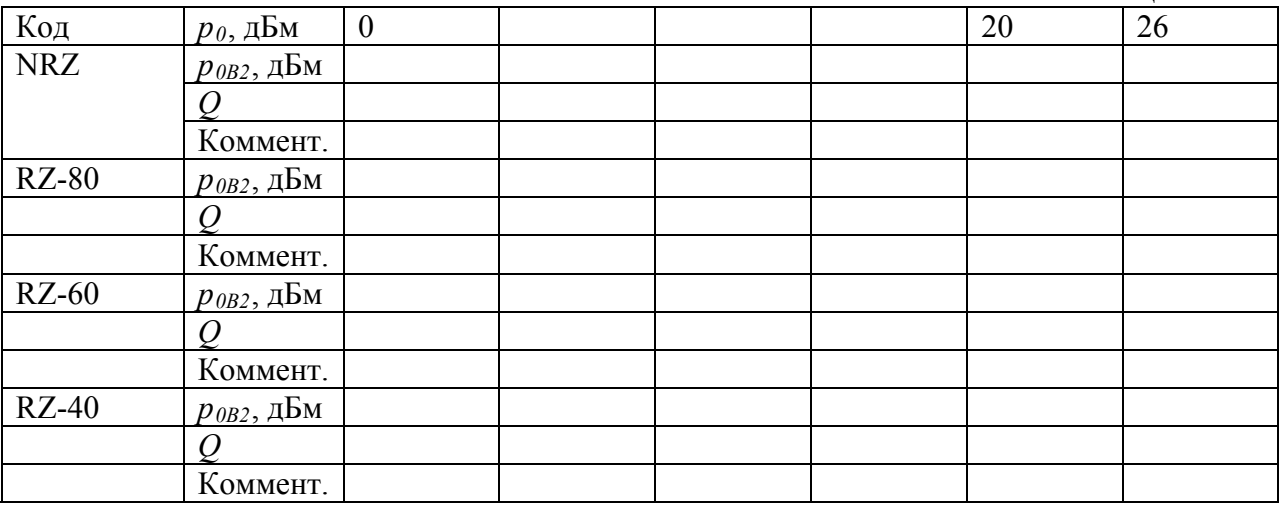

Выберите из таблицы 3 наилучший тип кодирования.

#### $3.$ Исследование четырехканальной ВОСС с АМ

В четырехканальной схеме на процессы распространения сигналов и на качество связи оказывают влияние линейные явления: затухание и ХД, и нелинейные явления: ФСМ, фазовая кроссмодуляция (ФКМ) и четырехволновое смешение (ЧВС).

Цель исследования состоит в определении вкладов линейных и нелинейных явлений в процессы распространения многоканальной сигналов, оценки искажения сигналов во временной и частотной областях и оценки качества связи.

Уровни мощности во всех каналах будем устанавливать одинаковыми в пределах от 0 до 26 дБм. Зарегистрируйте типичные осциллограммы, спектрограммы и глаз диаграммы для малых и больших сигналов при кодах NRZ и RZ c максимальной скважностью. Сравнивая результаты, полученные для одноканальной и четырехканальной ВОСС, попробуйте оценить вклад в изменения сигнала от ФСМ, ФКМ и ЧВС.

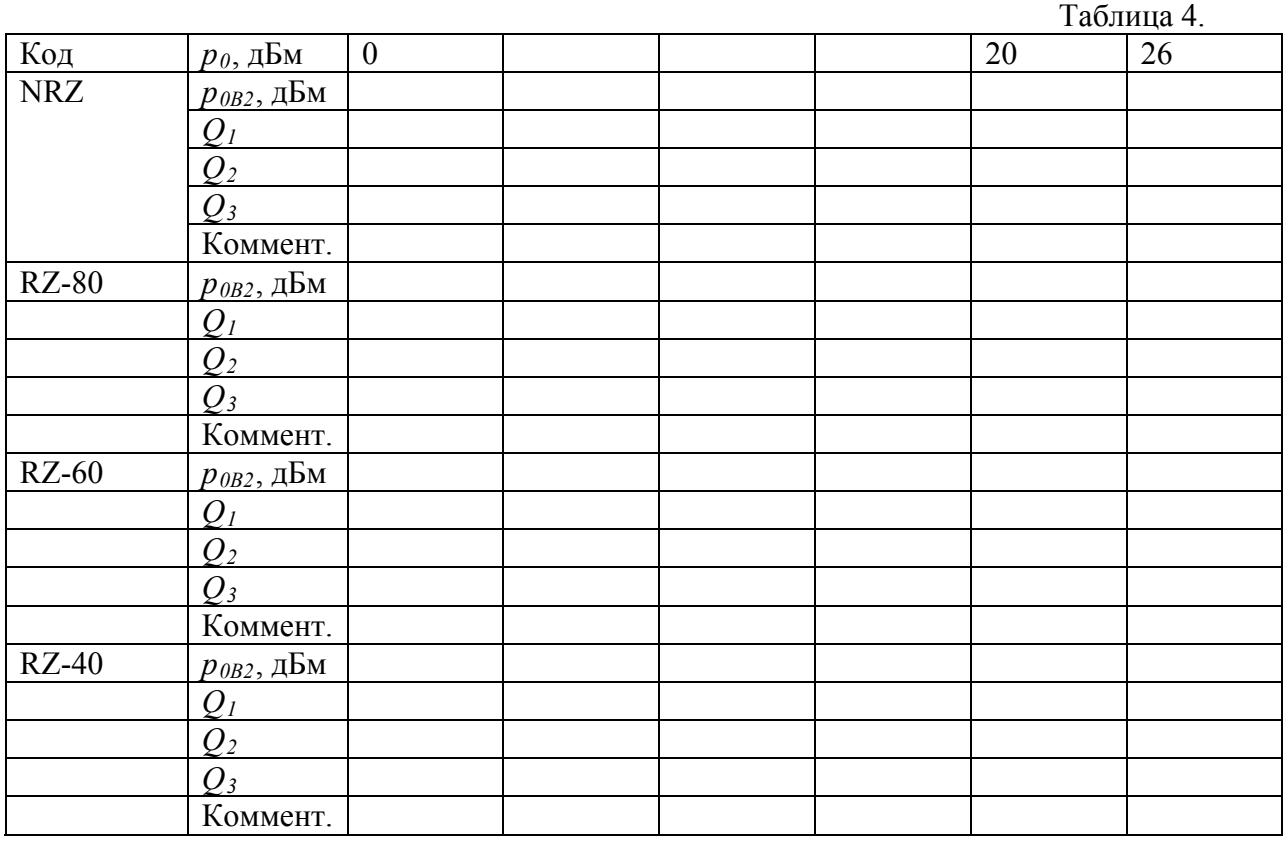

Выберите из таблицы 4 наилучший тип кодирования для четырехканальной ВОСС.

#### **Лабораторная работа 2 Исследования ВОСС с фазовой бинарной модуляцией и энергетическим приемом**

#### **1. Описание базовой лабораторной установки**

Схема исследования показана на рис. 2. В ней используются те же ОВ, что и в схеме рис. 1. Она отличается от предыдущей схемы рис. 1 тем, что в ней используются оптические передатчики  $Tx<sub>DPSK</sub>$  с бинарной фазовой модуляцией (ФМ), а в линейном тракте используется оптический усилитель, установленный перед *Dmux*.

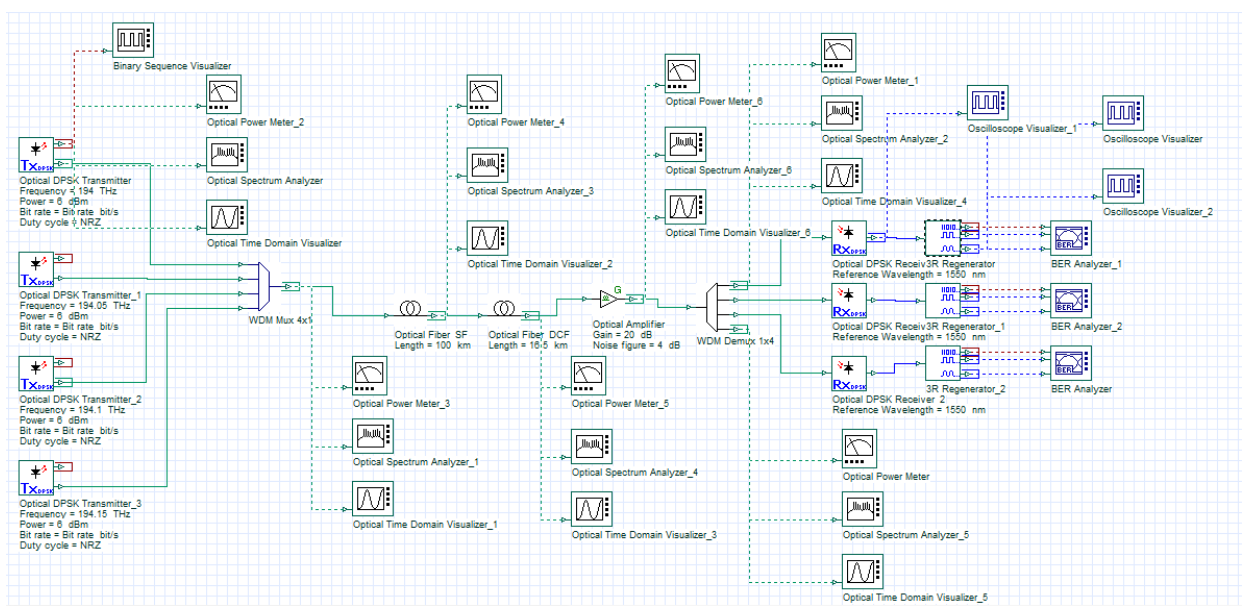

Рис. 2. Схема исследования 4-х канальной ВОСС с фазовой модуляцией

Повторите исследования по пункту 2 Исследования для ВОСС с бинарной фазовой модуляцией (ФМ).

В первом канале устанавливайте на передатчике поочередно уровни от  $p_0=0$  до 26 дБм и проведите измерения уровней мощности на входе в ОВ1 *pmux*, на входе в ОВ2 *p0B1*, на его выходе *p0B2*, а также на выходе 1 канала Demux . При этом измеряем *Q* – фактор. Результаты измерений для кода NRZ поместите в таблицу 5. Зарегистрируйте типичные осциллограммы, спектрограммы и глаз диаграммы для малых и больших сигналов.

Таблица 5

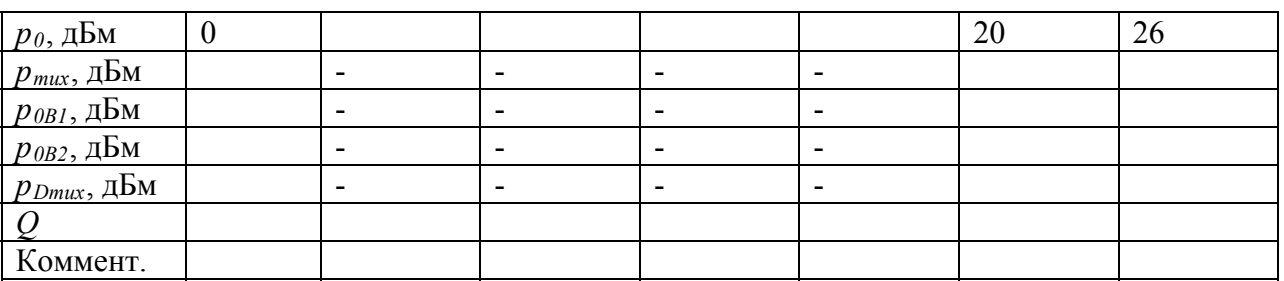

Сделайте выводы по таблице 5 и по зарегистрированным осциллограммам и спектрограммам. Объясните характер изменений уровней мощностей от точки к точке при слабом и большом сигналах. Изучая зависимость *Q*(*p0*) определите области входных мощностей, при которых нелинейные явления не проявляются. При этом надо также анализировать изменения спектра на выходе телекоммуникационного и компенсирующего ОВ.

Проведите аналогичные исследования процессов распространения сигналов и зависимости качества связи при RZ-*х* кодировании от величины относительной длительности импульса *х* в процентах. Для кода NRZ возьмите данные из таблицы 5.

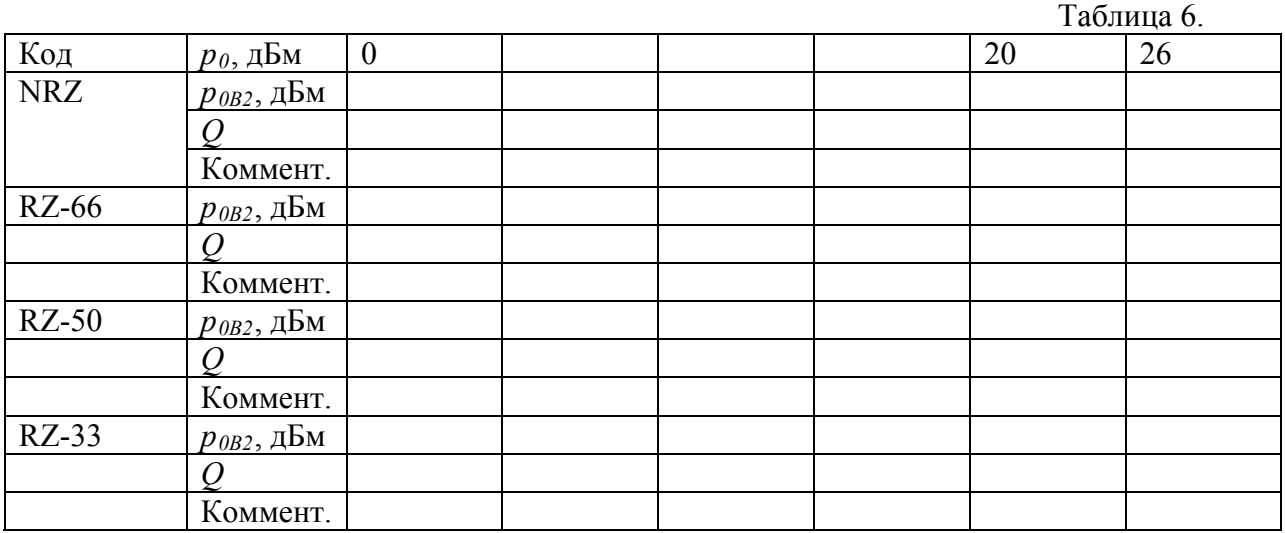

Выберите из таблицы 3 наилучший тип кодирования.

#### 2. **Исследование четырехканальной ВОСС с фазовой модуляцией**

Уровни мощности во всех каналах будем устанавливать одинаковыми в пределах от 0 до 26 дБм. Зарегистрируйте типичные осциллограммы, спектрограммы и глаз диаграммы для малых и больших сигналов при кодах NRZ и RZ c максимальной скважностью. Сравнивая результаты, полученные для одноканальной и четырехканальной ВОСС, попробуйте оценить вклад в изменения сигнала от ФСМ, ФКМ и ЧВС.

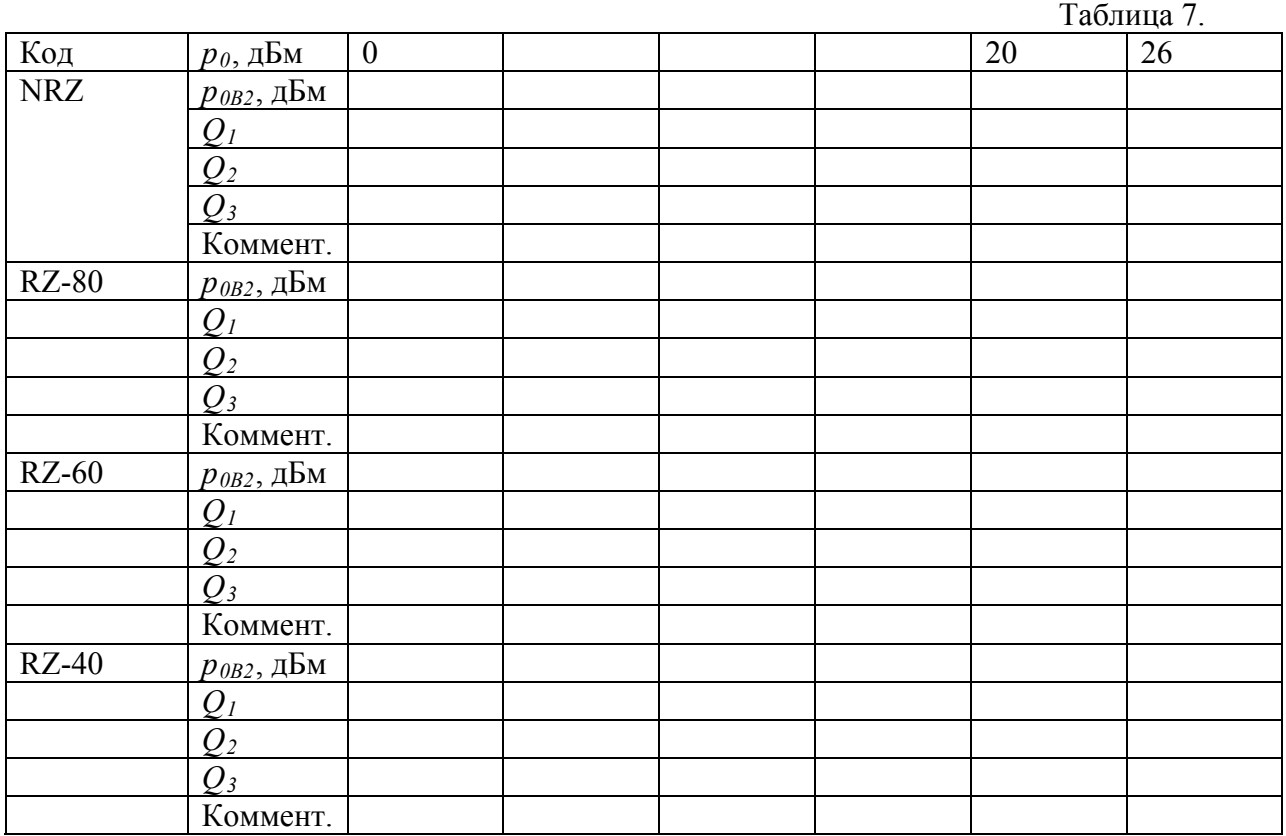

Выберите из таблицы 4 наилучший тип кодирования для четырехканальной ВОСС.

Сравните качество связи для ВОСС с АМ и ФМ при одинаковых мощностях источников и типов кодирования.